**new/usr/src/cmd/su/su.c 1 \*\*\*\*\*\*\*\*\*\*\*\*\*\*\*\*\*\*\*\*\*\*\*\*\*\*\*\*\*\*\*\*\*\*\*\*\*\*\*\*\*\*\*\*\*\*\*\*\*\*\*\*\*\*\*\*\*\* 38481 Wed Sep 17 00:13:22 2014new/usr/src/cmd/su/su.c 5110 want pam\_timestamp module \*\*\*\*\*\*\*\*\*\*\*\*\*\*\*\*\*\*\*\*\*\*\*\*\*\*\*\*\*\*\*\*\*\*\*\*\*\*\*\*\*\*\*\*\*\*\*\*\*\*\*\*\*\*\*\*\*\*** /\* \* CDDL HEADER START \* \* The contents of this file are subject to the terms of the \* Common Development and Distribution License (the "License"). \* You may not use this file except in compliance with the License. \* \* You can obtain a copy of the license at usr/src/OPENSOLARIS.LICENSE \* or http://www.opensolaris.org/os/licensing. \* See the License for the specific language governing permissions  $*$  and limitations under the License.<br>12  $*$  \* <sup>13</sup> \* When distributing Covered Code, include this CDDL HEADER in each \* file and include the License file at usr/src/OPENSOLARIS.LICENSE. \* If applicable, add the following below this CDDL HEADER, with the \* fields enclosed by brackets "[]" replaced with your own identifying \* information: Portions Copyright [yyyy] [name of copyright owner] \* \* CDDL HEADER END  $20 * /$  /\* \* Copyright (c) 1988, 2010, Oracle and/or its affiliates. All rights reserved. \* Copyright 2012 Milan Jurik. All rights reserved.  **\* Copyright 2014 Nexenta Systems, Inc.** \*/<br>26 /\* 26 /\* Copyright (c) 1984, 1986, 1987, 1988, 1989 AT&T \*/<br>27 /\* All Rights Reserved \*/ All Rights Reserved \*/ 29 /\* Copyright (c) 1987, 1988 Microsoft Corporation \*/<br>30 /\* All Rights Reserved \*/ All Rights Reserved \*/  $32 / *$ <br>33 \*  $33 \times$  su [-] [name [arg ...]] change userid, '-' changes environment.<br> $34 \times$  If SULOG is defined, all attempts to su to another user are  $34 *$  If SULOG is defined, all attempts to su to another user are<br> $35 *$  logged there. 35 \* logged there.<br>36 \* If CONSOLE is \* If CONSOLE is defined, all successful attempts to su to uid 0 are also logged there. \*<br>39 \* \* If su cannot create, open, or write entries into SULOG,<br>40 \* (or on the CONSOLE, if defined), the entry will not  $40 *$  (or on the CONSOLE, if defined), the entry will not  $41 *$  be logged -- thus losing a record of the su's attemment 41 \* be logged -- thus losing a record of the su's attempted \* during this period during this period. \*/ #include <stdio.h> #include <sys/types.h> #include <sys/stat.h> #include <sys/param.h> #include <unistd.h> #include <stdlib.h> #include <crypt.h> 52 #include <pwd.h> #include <shadow.h> #include <time.h> 55 #include <signal.h><br>56 #include <fcntl.h> #include <fcntl.h> <sup>57</sup> #include <string.h> #include <locale.h> #include <syslog.h> #include <sys/utsname.h> #include <sys/wait.h> **new/usr/src/cmd/su/su.c <sup>2</sup>** #include <grp.h> #include <deflt.h> #include <limits.h> #include <errno.h> #include <stdarg.h> #include <user\_attr.h> #include <priv.h> #include <bsm/adt.h> 71 #include <bsm/adt event.h> #include <security/pam\_appl.h> 75 #define PATH "/usr/bin:" /\* path for users other than root \*/<br>76 #define SUPATH "/usr/sbin:/usr/bin" /\* path for root \*/<br>75 #define SUPATH ".usl" " #define SUPRMT "PS1=# " /\* primary prompt for root \*/ #define ELIM 128 #define ROOT 0 #ifdef DYNAMIC\_SU #define EMBEDDED\_NAME "embedded\_su" #define DEF\_ATTEMPTS <sup>3</sup> /\* attempts to change password \*/ #endif /\* DYNAMIC\_SU \*/ 85 #define PW\_FALSE 1 <br>86 #define PW\_TRUE 2 <br>2 /\* successful password change \*/ 86 #define PW\_TRUE 2 <br>87 #define PW\_TRUE 2 <br>87 #define PW\_FAILED 3 <br>2 /\* failed password change \*/  $/*$  failed password change \*/ /\*  $*$  Intervals to sleep after failed su<br>91  $*$ / \*/ <sup>92</sup> #ifndef SLEEPTIME #define SLEEPTIME <sup>4</sup> #endif #define DEFAULT\_LOGIN "/etc/default/login" #define DEFFILE "/etc/default/su" char \*Sulog, \*Console; <sup>101</sup> char \*Path, \*Supath; /\* \* Locale variables to be propagated to "su -" environment  $105 *$ / static char \*initvar; 107 static char \*initenv[] =  $\{$ <br>108  $"TT"$   $"LANG" "LC"$ 108 "TZ", "LANG", "LC\_CTYPE",<br>108 "TZ", "LANG", "LC\_CTYPE", 109 "LC\_NUMERIC", "LC\_TIME", ' 109 "LC\_NUMERIC", "LC\_TIME", "LC\_COLLATE",<br>"LC\_MONETARY", "LC\_MESSAGES", "LC\_ALL", 0};<br>111 = the think of the total in the total in the total in the total in the total in the total in the total in 111 static char mail[30] =  $\{$  "MAIL=/var/mail/" }; static void envalt(void); static void log(char \*, char \*, int); static void to(int); enum messagemode { USAGE, ERR, WARN }; static void message(enum messagemode, char \*, ...); static char \*alloc\_vsprintf(const char \*, va\_list); 121 static char \*tail(char \*); static void audit\_success(int, struct passwd \*); static void audit\_logout(adt\_session\_data\_t \*, au\_event\_t); static void audit\_failure(int, struct passwd \*, char \*, int); #ifdef DYNAMIC\_SU

**new/usr/src/cmd/su/su.c**

 **<sup>3</sup>** <sup>128</sup> static void validate(char \*, int \*); <sup>129</sup> static int legalenvvar(char \*); <sup>130</sup> static int su\_conv(int, struct pam\_message \*\*, struct pam\_response \*\*, void \*); 131 static int emb\_su\_conv(int, struct pam\_message \*\*, struct pam\_response \*\*, 132 void \*); <sup>132</sup> void \*); <sup>133</sup> static void freeresponse(int, struct pam\_response \*\*response); 134 static struct pam\_conv pam\_conv =  $\{su\_conv, NULL\}$ ; 135 static struct pam\_conv emb\_pam\_conv =  $\{emb\_su\_conv, NULL\}$ ; 136 static void quotemsg(char \*, ...);<br>137 static void readinitblock(void);<br>132 static void readinitalists <sup>138</sup> #else /\* !DYNAMIC\_SU \*/ <sup>139</sup> static void update\_audit(struct passwd \*pwd); <sup>140</sup> #endif /\* DYNAMIC\_SU \*/ <sup>142</sup> static pam\_handle\_t \*pamh = NULL; /\* Authentication handle \*/ 143 struct passwd pwd;<br>144 char pwdbuf[1024]; 144 char pwdbuf[1024];  $\frac{1}{2}$  /\* buffer for getpwnam\_r() \*/<br>145 char shell[] = "/usr/bin/sh"; /\* default shell \*/ 145 char shell[] = "/usr/bin/sh"; /\* default shell \*/<br>146 char safe shell[] = "/sbin/sh"; /\* "fallback" shell \*/ 146 char safe\_shell[] = "/sbin/sh";<br>147 char su[PATH\_MAX] = "su"; 147 char su[PATH\_MAX] = "su";  $\frac{147 \text{ char}}{148 \text{ char}}$  homedir[PATH\_MAX] = "HOME="; 148 char homedir[PATH\_MAX] = "HOME=";<br>149 char logname[20] = "LOGNAME="; 149 char  $logname[20] = "LOGNAME="; 150 char *suprmt = SUBRMT;$ 150 char \*suprmt = SUPRMT;<br>151 char termtyp[PATH\_MAX]  $\text{termtype}[$  PATH\_MAX  $] =$  "TERM=";<br>\*term;  $152$  char<br> $153$  char  $shelltryp[PATH\_MAX] = "SHELL=";$  $154$  char<br> $155$  char 155 char tznam[PATH\_MAX];<br>156 char hzname[10] = "HZ 156 char hzname $[10] = "HZ=";$ <br>157 char path $[PATH MAX] = "P$ 157 char path[PATH\_MAX] = "PATH=";<br>158 char supath[PATH\_MAX] = "PATH=" 158 char supath[PATH\_MAX] = "PATH=";<br>159 char \*envinit[ELIM]; <sup>159</sup> char \*envinit[ELIM]; <sup>160</sup> extern char \*\*environ; 161 char \*ttyn;<br>162 char \*username; <sup>162</sup> char \*username; /\* the invoker \*/ <sup>163</sup> static int dosyslog = 0; /\* use syslog? \*/ <sup>164</sup> char \*myname; <sup>165</sup> #ifdef DYNAMIC\_SU 166 int pam\_flags =  $0;$ <sup>167</sup> boolean\_t embedded = B\_FALSE; 168 #endif  $\overline{'}$  > DYNAMIC\_SU  $\overline{'}$ <sup>170</sup> int <sup>171</sup> main(int argc, char \*\*argv) <sup>172</sup> { 173 #ifndef DYNAMIC\_SU<br>174 struct spw 174 struct spwd sp;<br>175 char spbuf[1024]; 175 char spbuf[1024];  $\frac{175}{176}$  char \*password;  $\frac{176}{176}$  char \*password; <sup>176</sup> char \*password; <sup>177</sup> #endif /\* !DYNAMIC\_SU \*/ 178 char \*nptr;<br>179 char \*pshel 179 char  $*$ pshell;<br>180 interlace 0  $180$  int eflag = 0;<br> $181$  int envidx = 0  $181$  int envidx = 0;<br> $182$  uid t uid; 182 uid\_t uid;<br>183 gid t gid; 183 gid\_t gid;<br>184 char \*dir, 184 char \*dir, \*shprog, \*name;<br>185 char \*ntr: 185 char \*ptr;<br>186 char \*prog char \*prog =  $argv[0]$ ; 187 #ifdef DYNAMIC\_SU<br>188 int sleept 188 int sleeptime = SLEEPTIME;<br>189 char \*\*pam\_eny = 0; 189 char \*\*pam\_env = 0;<br>190 int flags = 0;  $190$  int flags = 0;<br>  $191$  int retcode; 191 int retcode;<br>192 int idx = 0; <sup>192</sup> int idx = 0; <sup>193</sup> #endif /\* DYNAMIC\_SU \*/

# <sup>194</sup> int pw\_change = PW\_FALSE; <sup>196</sup> (void) setlocale(LC\_ALL, ""); 197 #if !defined(TEXT\_DOMAIN)  $\overline{\hspace{1cm}}$  /\* Should be defined by cc -D \*/ 198 #define TEXT DOMAIN "SYS\_TEST" /\* Use this only if it wasn't \*/ <sup>199</sup> #endif (void) textdomain(TEXT\_DOMAIN);  $202$  myname = tail(argy[0]); 204 #ifdef DYNAMIC\_SU<br>205 if (strcmp) 205 if (strcmp(myname, EMBEDDED\_NAME) == 0) {<br>206 embedded = B TRIE: 206 embedded = B\_TRUE;<br>207 setbuf(stdin, NULL 207 setbuf(stdin, NULL);<br>208 setbuf(stdout, NULL) 208 setbuf(stdout, NULL);<br>209 readinithlock(); 209 readinitblock();<br>210 } <sup>210</sup> } <sup>211</sup> #endif /\* DYNAMIC\_SU \*/ 213 if (argc > 1 & & \*argv[1] == '-') {<br>214 /\* Explicitly check for jus 214  $\qquad$  /\* Explicitly check for just '-' (no trailing chars) \*/<br>215 if (strlen(arqv[1]) == 1) { 215 if  $\begin{array}{ccc} 215 & \text{if } (strlen(argv[1]) == 1) \\ 216 & \text{if } len(4r) & \text{if } (3r) \end{array}$ 216 eflag++;  $\overrightarrow{ }$  /\* set eflag if '-' is specified \*/<br>217  $217$  argv++;<br> $218$  argc--;  $218$  argc--;<br>219 argc--; 219 } else { 220 message(USAGE,<br>221 message(USAGE, 221 gettext("Usage: %s [-] [ username [ arg ... ] ]"),<br>222 prog); <sup>222</sup> prog); <sup>223</sup> exit(1);  $224$  } <sup>225</sup> } <sup>227</sup> /\* 228 \* Determine specified userid, get their password file entry,<br>229 \* and set variables to values in password file entry fields. 229  $*$  and set variables to values in password file entry fields.<br>230  $*$ / <sup>230</sup> \*/ 231 if (argc > 1) {<br>232 /\* <sup>232</sup> /\* 233  $*$  Usernames can't start with a '-', so we check for that to  $234$ 234  $*$  catch bad usage (like "su - -c ls").<br>235  $*$ / 235  $*$ / 236  $if (*argv[1] == '-'')$  {<br>237 message (USAGE) 237 message(USAGE)<br>238 gettext("U 238 gettext("Usage:  $\frac{1}{239}$  gettext("Usage:  $\frac{1}{239}$  [ username [ arg ... ] ]"),  $239$  prog);<br> $240$  exit(1);  $240$  exit<sup>(1);</sup><br>241 existence 241 } else 242 **nptr** = argv[1];  $/*$  use valid command-line username  $*/$  243 } else  $243$  } else  $nptr = "root";$  /\* use default "root" username \*/ <sup>246</sup> if (defopen(DEFFILE) == 0) { 248 if (Sulog = defread("SULOG="))<br>249 Sulog = strdup(Sulog); <sup>249</sup> Sulog = strdup(Sulog); <sup>250</sup> if (Console = defread("CONSOLE=")) 251 Console = strdup(Console);<br>252 if (Path = defread("PATH=")) 252 if  $(\text{Path} = \text{defined}(\text{"PATH="}))$ <br>
253 Path = strdup(Path); 253 Path = strdup(Path);<br>254 if (Supath = defread("SUPATH: 254 if (Supath = defread("SUPATH="))<br>255 Supath = strdup(Supath): 255 Supath = strdup(Supath);<br>256 Supath = strdup(Supath);<br>256 Supath = defread("SYSLOG=")); 256 if ((ptr = defread("SYSLOG=")) != NULL)<br>257 dosvslog = strcmp(ptr. "YES") =  $dosyslog = strcmp(ptr, "YES") == 0;$ <sup>259</sup> (void) defopen(NULL);

**<sup>4</sup>**

 **<sup>5</sup>**  $\frac{260}{261}$  (void) strlcat(path, (Path) ? Path : PATH, sizeof (path)); (void) strlcat(supath, (Supath) ? Supath : SUPATH, sizeof (supath)); 264 if ((ttyn = ttyname(0)) == NULL)<br>265 if ((ttyn = ttyname(1)) = 265  $if ((tyn = ttyname(1)) == NULL)$ <br>266  $if ((tyn = ttyname(2)) ==$ if ((ttyn = ttyname(2)) == NULL)<br>ttyn = "/dev/???"; ttyn = "/dev/???"; if ((username = cuserid(NULL)) == NULL) username = " $null$ )"; /\* 272 \* if Sulog defined, create SULOG, if it does not exist, with<br>273 \* mode read/write user. Change owner and group to root 273 \* mode read/write user. Change owner and group to root<br>274 \*/ \*/ <sup>275</sup> if (Sulog != NULL) { 276 (void) close(open(Sulog, O\_WRONLY | O\_APPEND | O\_CREAT, 277 277 (S\_IRUSR | S\_IWUSR)));<br>278 (void) chown (Sulog, (uid)  $(void)$  chown(Sulog, (uid t)ROOT, (gid t)ROOT); } 281 #ifdef DYNAMIC\_SU<br>282 if (pam st if (pam\_start(embedded ? EMBEDDED\_NAME : "su", nptr, embedded ? &emb\_pam\_conv : &pam\_conv, &pamh) != PAM\_SUCCESS) exit(1); <sup>285</sup> if (pam\_set\_item(pamh, PAM\_TTY, ttyn) != PAM\_SUCCESS) exit(1); **if (getpwuid\_r(getuid(), &pwd, pwdbuf, sizeof (pwdbuf)) == NULL ||** 288 **pam\_set\_item(pamh, PAM\_AUSER, pwd.pw\_name) != PAM\_SUCCESS)**<br>289 **pam\_set\_item(pamh, PAM\_AUSER, pwd.pw\_name)** != PAM\_SUCCESS) **exit(1);** #endif /\* DYNAMIC\_SU \*/ openlog("su", LOG\_CONS, LOG\_AUTH); #ifdef DYNAMIC\_SU /\* 297 \* Use the same value of sleeptime and password required that<br>298 \* login(1) uses. 298 \* login(1) uses.<br>299 \* This is obtaine 299  $*$  This is obtained by reading the file /etc/default/login 300  $*$  using the def\*() functions  $*$  using the def\*() functions 301<br>302 if (defopen(DEFAULT\_LOGIN) == 0) {<br>303 if ((ptr = defread("SLEEPT 303 if  $(\text{ptr} = \text{defred}("SLEEPTIME="))$  != NULL) {<br>304 sleeptime = atoi(ptr); sleeptime = atoi(ptr);<br>305 if (sleeptime < 0 | | s) if (sleeptime < || sleeptime > 5) sleeptime = SLEEPTIME; } 309  $if ((ptr = defread("PASSREQ=")) != NULL &$ <br>310  $strcasecmm("YES", intr) == 0)$ 310 strcasecmp("YES", ptr) == 0)<br>311 sam flags = PAM DISALLO  $pan$  flags  $=$  PAM DISALLOW NULL AUTHTOK; (void) defopen((char \*)NULL);  $\begin{array}{c} 314 \\ 315 \end{array}$   $\begin{array}{c} \star \end{array}$ <br> $316$ 316 \* Ignore SIGQUIT and SIGINT 317 \*/ \*/ 318 (void) signal(SIGQUIT, SIG\_IGN);<br>319 (void) signal(SIGINT, SIG\_IGN); (void) signal(SIGINT, SIG\_IGN); 321 /\* call pam\_authenticate() to authenticate the user through PAM \*/<br>322 if (getpwnam\_r(nptr, &pwd, pwdbuf, sizeof (pwdbuf)) == NULL) 322 if (getpwnam\_r(nptr, &pwd, pwdbuf, sizeof (pwdbuf)) == NULL)<br>323 cetcode = PAM USER UNKNOWN; 323 retcode = PAM\_USER\_UNKNOWN;<br>324 else if ((flags = (getuid() != (uid 324 else if  $(\text{flags} = (\text{gefuld}) \mid \text{=(uid_t)ROOT}) = 0)$  {<br>325 retcode = pam authenticate(pamh, pam flags);  $retcode = pam$  authenticate(pamh, pam flags);

# **new/usr/src/cmd/su/su.c**

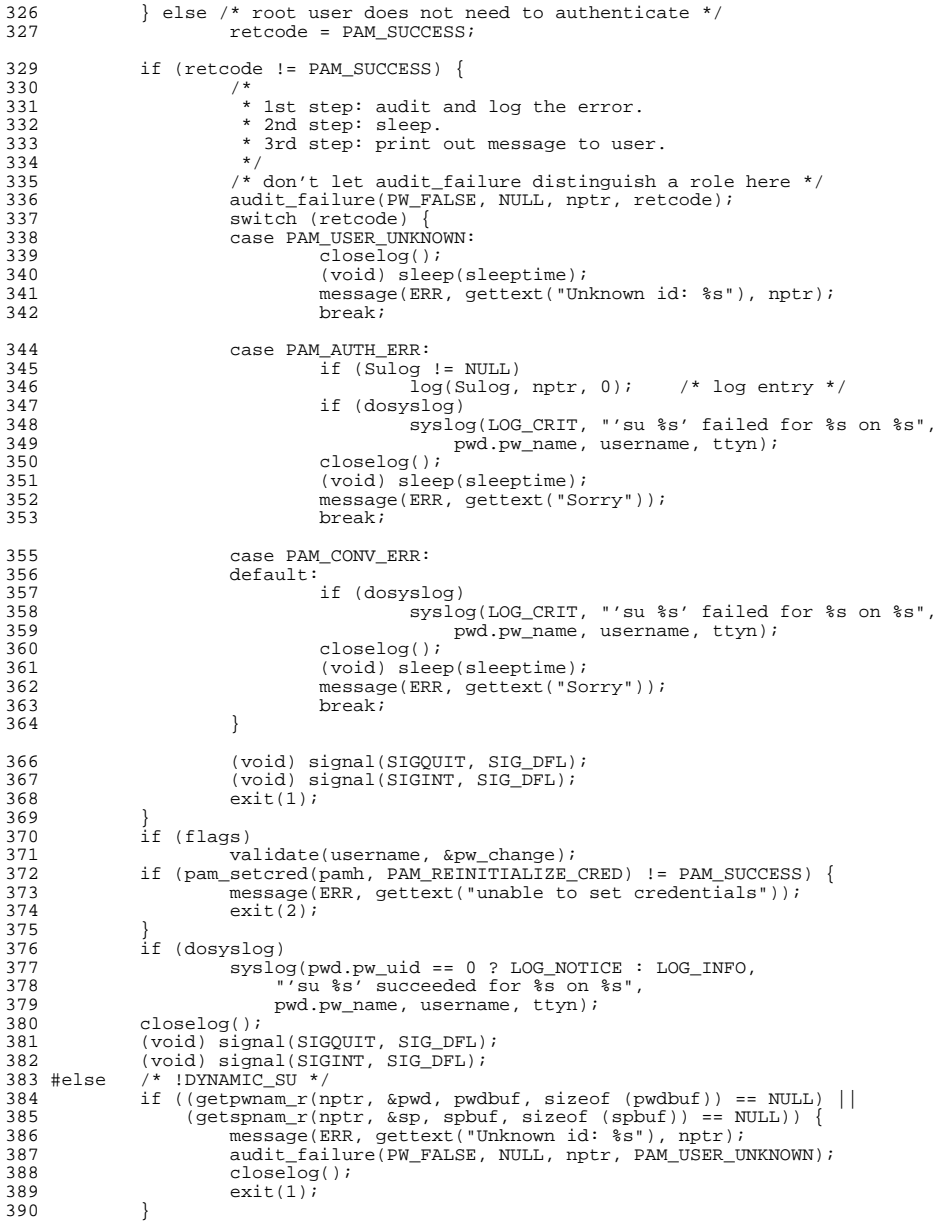

**<sup>6</sup>**

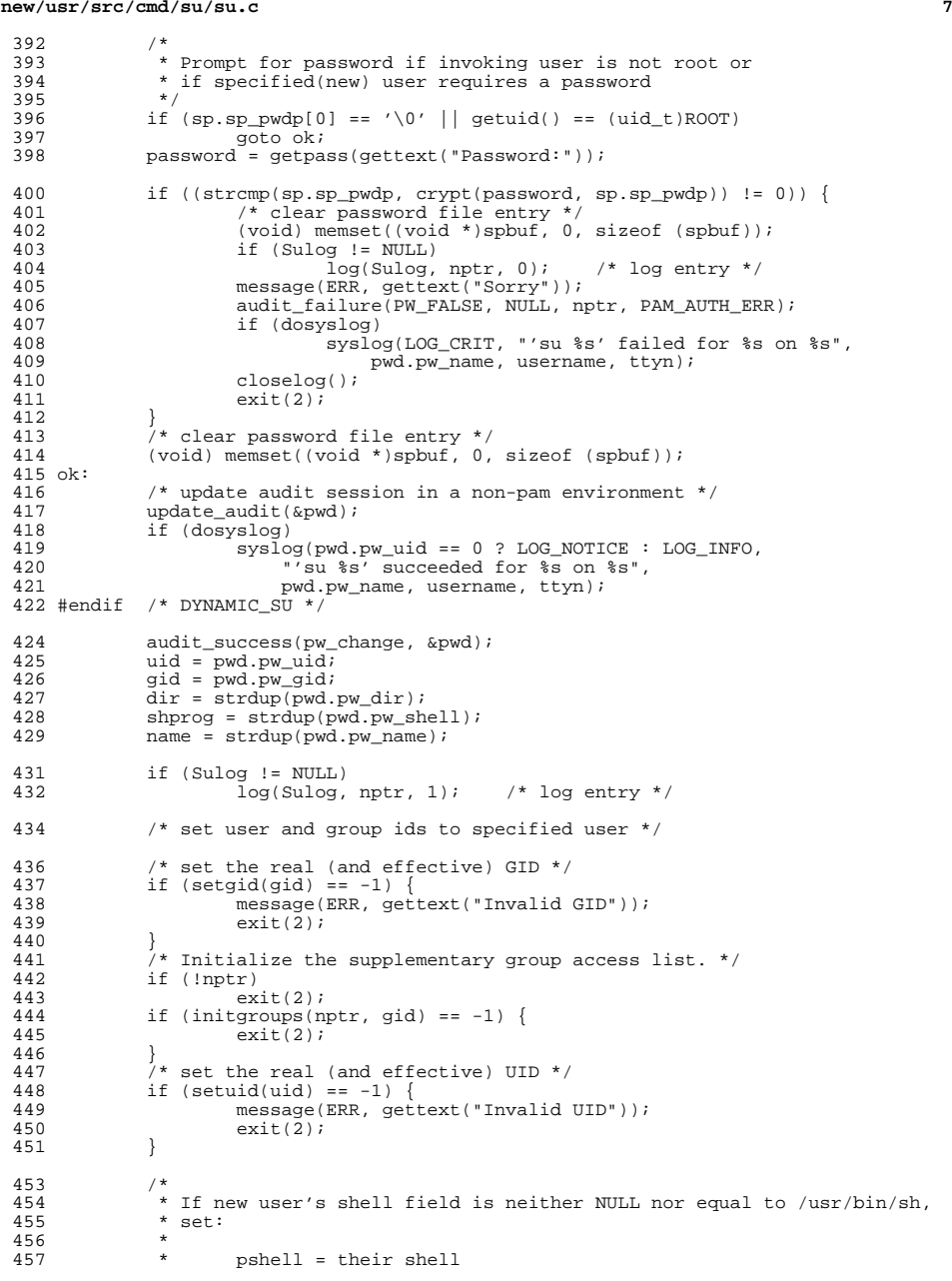

#### **new/usr/src/cmd/su/su.c<sup>8</sup>**

```
458 * su = [-]last component of shell's pathname
459<br>450460 * Otherwise, set the shell to /usr/bin/sh and set argv[0] to '[-]su'.<br>461 */
461 */
462 if (shprog[0] != '\0' && strcmp(shell, shprog) != 0) {
463 char *p;
465 pshell = shprog;
                    (void) strcpy(su, eflag ? "-" : "");
468 if ((p = strrchr(pshell, '/')) != NULL)
469 (void) strlcat(su, p + 1, sizeof (su));
470 else
471 (void) strlcat(su, pshell, sizeof (su));<br>472 } else {
472 } else {
473 pshell = shell;<br>474 (yoid) stropy(s)
                    (void) strcpy(su, eflag ? "-su" : "su");
475 }
477 /*
478 * set environment variables for new user;<br>479 * arg0 for exec of shprog must now contain
479 * arg0 for exec of shprog must now contain '-'<br>480 * so that environment of new user is given
480 * so that environment of new user is given 481
481 */<br>482 if (eflag) {<br>483 int j;
484 char *var;
486 if (strlen(dir) == 0) {<br>487 (void) strcpy(d)
487 (void) strcpy(dir, "/");<br>488 message(WARN, gettext("No
488 message(WARN, gettext("No directory! Using home=/"));<br>489
489 }
490 (void) strlcat(homedir, dir, sizeof (homedir));
491 (void) strlcat(logname, name, sizeof (logname));<br>492 if (hx = aftenv("HZ")492 if (hz = getenv("HZ")<br>493 (void) str1cat(void) strlcat(hzname, hz, sizeof (hzname));
495 (void) strlcat(shelltyp, pshell, sizeof (shelltyp));
497 if \left(\text{chdir}(\text{dir}) < 0\right) {<br>498 message(ERR.
498 message(ERR, gettext("No directory!"));<br>499 exit(1);
499 ext(1);<br>500 }
500 }
501 envinit[envidx = 0] = homedir;<br>502 envinit[++envidx] = ((uid == (1)
502 envinit[++envidx] = ((uid == (uid_t)ROOT) ? supath : path);<br>503 envinit[++envidx] = logname;
503 envinit[++envidx] = logname;<br>504 envinit[++envidx] = hzname;
504 envinit[++envidx] = hzname;<br>505 if ((term = qetenv("TERM"))
505 if ((term = getenv("TERM")) != NULL) {<br>506 (void) strlcat(termtyp, term, s
506 (void) strlcat(termtyp, term, sizeof (termtyp));
507 envinit[++envidx] = termtyp;
508 }
509 envinit[++envidx] = shelltyp;
511 (void) strlcat(mail, name, sizeof (mail));<br>512 envinit[++envidx] = mail;
                    envinit[++envidx] = mail;514 /*
515 * Fetch the relevant locale/TZ environment variables from<br>516 * the inherited environment.
516 * the inherited environment.<br>517 *517 *
518 * We have a priority here for setting TZ. If TZ is set in<br>519 * in the inherited environment, that value remains top
519 * in the inherited environment, that value remains top 520 * priority. If the file /etc/default/login has TIMEZONE
520 * priority. If the file /etc/default/login has TIMEZONE set,<br>521 * that has second highest priority.
521 * that has second highest priority.<br>522 */
522 */
523 tznum[0] = '\\0';
```
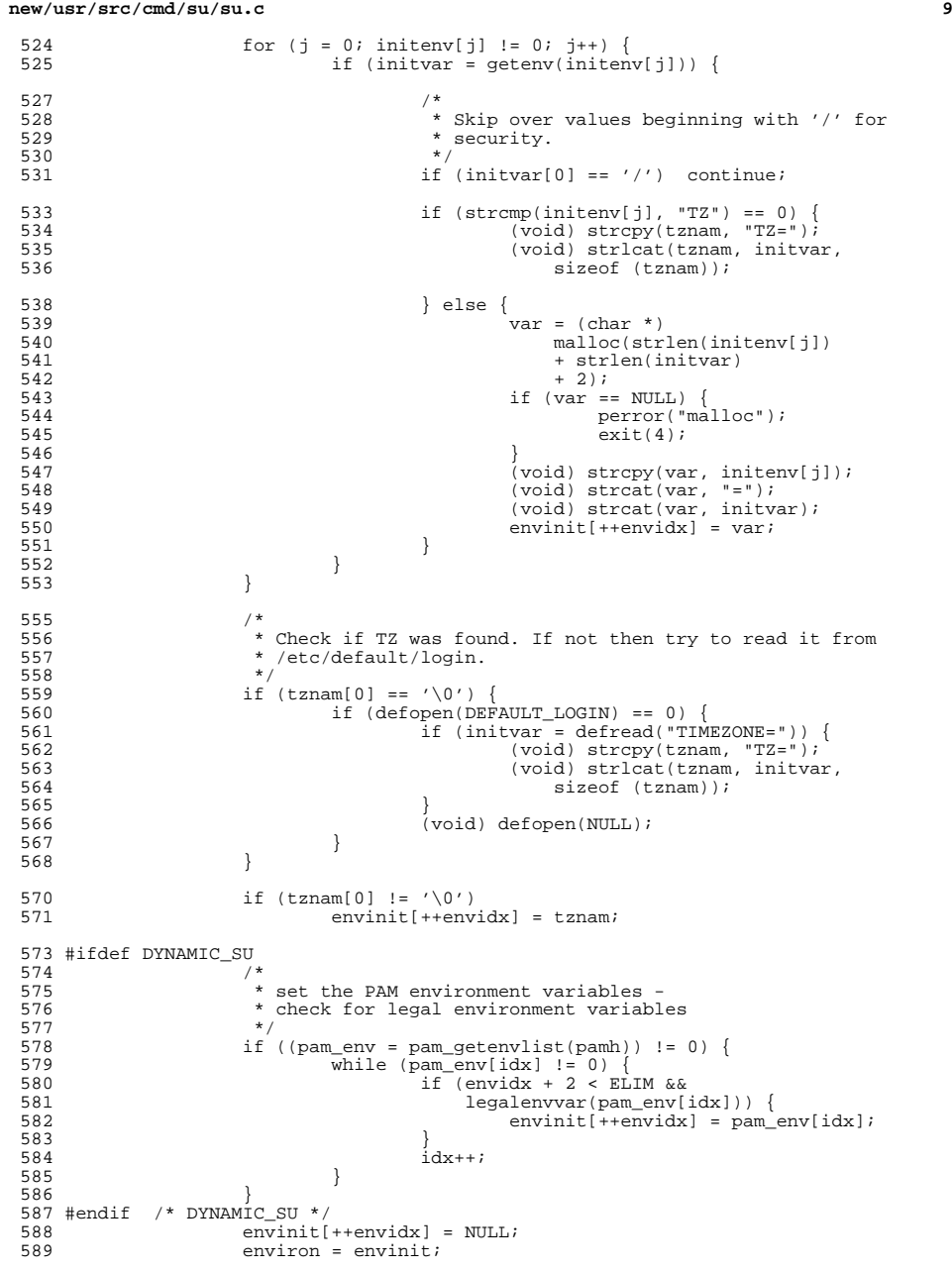

```
590 } else {
                        <sup>c</sup>har **pp = environ, **qq, *p;
593 while ((p = *pp) \quad != \quad NULL)<br>594 if (*p == 'L' \& p)if (*p == 'L' & k[p[1] == 'D' & kk[p[2] == '_')']595for (qq = pp; (*qq = qq[1]) != NULL; qq++)596 ;
 /* pp is not advanced */
597598 } else { \frac{1}{2} } else { \frac{1}{2} } else { \frac{1}{2} } = { \frac{1}{2} } = { \frac{1}{2} } = { \frac{1}{2} } = { \frac{1}{2} } = { \frac{1}{2} } = { \frac{1}{2} } = { \frac{1}{2} } = { \frac{1}{2} } = { \frac{1}{2} } = { \frac{1}{2} }
599p pp++;
600 }
601 }
602 }
604 #ifdef DYNAMIC_SU
605 if (pamh)
                        (void) pam_end(pamh, PAM_SUCCESS);
607 #endif /* DYNAMIC_SU */
609<br>610
610 * if new user is root:<br>611 * if CONSOLE define
611 * if CONSOLE defined, log entry there;<br>612 * if eflag not set, change environment
612 * if eflag not set, change environment to that of root.<br>613 */
614
614 if (uid == (uid_t)ROOT)<br>615 if (Console != N)615 if (Console != NULL)<br>616 if (stremp(ti
                                if (strcmp(ttyn, Console) != 0) {
617 (void) signal(SIGALRM, to);
618 (void) alarm(30);
619 log(Console, nptr, 1);
620\begin{array}{c} \text{1.5} \\ \text{1.5} \\ \text{2.5} \\ \text{621} \end{array} (void) alarm(0);
621 }
622 if (!eflag)
623 envalt();<br>624 }
624 }
626 /*
627 * Default for SIGCPU and SIGXFSZ. Shells inherit<br>628 * signal disposition from parent. And the
628 * signal disposition from parent. And the<br>629 * shells should have default dispositions f
629 * shells should have default dispositions for these 630 * signals.
               * signals.
631<br>632
632 (void) signal(SIGXCPU, SIG_DFL);<br>633 (void) signal(SIGXFSZ, SIG_DFL);
              (void) signal(SIGXFSZ, SIG_DFL);
635 #ifdef DYNAMIC_SU
636 if (embedded) {<br>637 (void) x637 (void) puts("SUCCESS");<br>638 /*
638 /*
639 * After this point, we're no longer talking the<br>640 * embedded su protocol, so turn it off
640 * embedded_su protocol, so turn it off.<br>641 */
641 */
642 embedded = B_FALSE;<br>643643 }
644 #endif /* DYNAMIC_SU */
646 /*<br>647 *
647 * if additional arguments, exec shell program with array<br>648 * of pointers to arguments:
648 * of pointers to arguments:<br>649 * -> if shell = default
649 * -> if shell = default, then su = [-]su<br>650 * -> if shell != default, then su = [-]1a650 \star -> if shell != default, then su = [-]last component of \star shell's pathnan
                                                                        shell's pathname
652<br>653
653 * if no additional arguments, exec shell with arg0 of su
654 * where:<br>655 * -
                      - > if shell = default, then su = [-]su
```
**<sup>10</sup>**

**<sup>11</sup>**

```
656 * -> if shell != default, then su = [-]last component of 657 * shell's pathnam
            ^{\star} shell's pathname ^{\star}658<br>659
659 if (argc > 2) {<br>660 argv[1]
660 argv[1] = su;<br>661 (void) execv(r)
661 (void) execv(pshell, &argv[1]);
662 } else
                  (void) execl(pshell, su, 0);
666 /*<br>667 *
667 * Try to clean up after an administrator who has made a mistake<br>668 * configuring root's shell; if root's shell is other than /sbin,
668 * configuring root's shell; if root's shell is other than /sbin/sh,
            * try exec'ing /sbin/sh instead.
670<br>671
671 if ((uid == (uid_t)ROOT) & (strcomp(name, "root") == 0) & (strcomp(safe_shell, pshell) != 0))672 (strcmp(safe_shell, pshell) != 0)) {
673 message(WARN,
674 gettext("No shell %s. Trying fallback shell %s."),<br>675 shell, safe_shell);
                      pshell, safe_shell);
677 if (eflag) {
678 (void) strcpy(su, "-sh");
679 (void) strlcpy(shelltyp + strlen("SHELL="),<br>680 safe shell, sizeof (shelltyp) - strlen(
680 safe_shell, sizeof (shelltyp) - strlen("SHELL="));<br>681 } else {
681 } else {
682 (void) strcpy(su, "sh");<br>683683 }
685 if (argc > 2) {
686 argv[1] = su;<br>687 (void) execv(s)
687 (void) execv(safe_shell, &argv[1]);
688 } else {
689 (void) execl(safe_shell, su, 0);<br>690 }
690 }
691 message(ERR, gettext("Couldn't exec fallback shell %s: %s"),
692 safe_shell, strerror(errno));
693 } else {
                  message(ERR, gettext("No shell"));
695 }
           returr(3);697 }
    ______unchanged_portion_omitted_
```
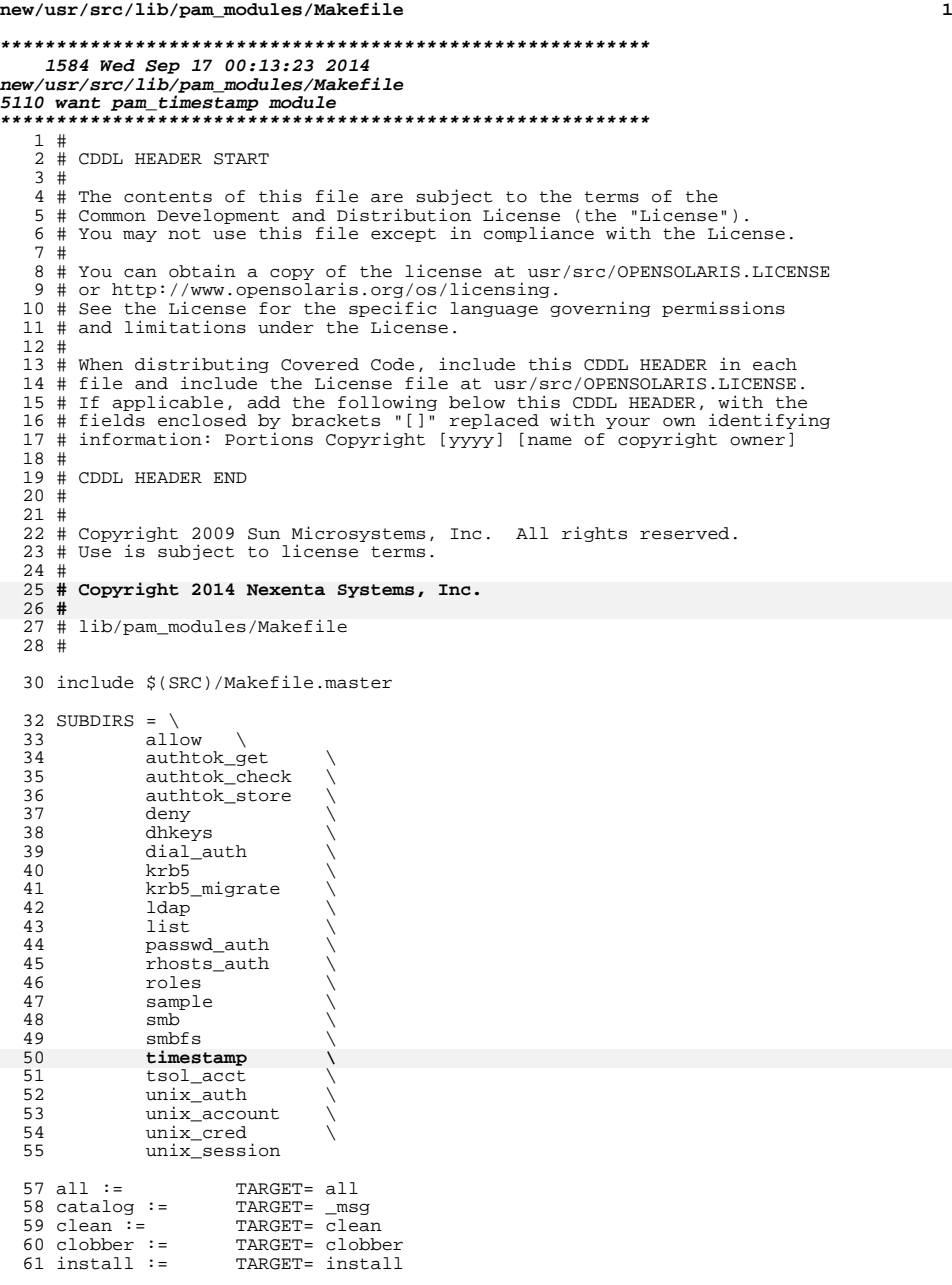

# **new/usr/src/lib/pam\_modules/Makefile**

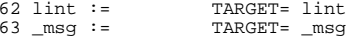

.KEEP\_STATE:

all clean clobber install lint \_msg: \$(SUBDIRS)

<sup>69</sup> \$(SUBDIRS): FRC @cd \$@; pwd; \$(MAKE) \$(TARGET)

FRC:

**new/usr/src/lib/pam\_modules/timestamp/Makefile**

**e** 1

**\*\*\*\*\*\*\*\*\*\*\*\*\*\*\*\*\*\*\*\*\*\*\*\*\*\*\*\*\*\*\*\*\*\*\*\*\*\*\*\*\*\*\*\*\*\*\*\*\*\*\*\*\*\*\*\*\*\* 930 Wed Sep 17 00:13:23 2014 new/usr/src/lib/pam\_modules/timestamp/Makefile5110 want pam\_timestamp module \*\*\*\*\*\*\*\*\*\*\*\*\*\*\*\*\*\*\*\*\*\*\*\*\*\*\*\*\*\*\*\*\*\*\*\*\*\*\*\*\*\*\*\*\*\*\*\*\*\*\*\*\*\*\*\*\*\***1 **#** 2 **# This file and its contents are supplied under the terms of the** 3 **# Common Development and Distribution License ("CDDL"), version 1.0.** 4 **# You may only use this file in accordance with the terms of version** 5 **# 1.0 of the CDDL.** 6 **#** 7 **# A full copy of the text of the CDDL should have accompanied this** 8 **# source. A copy of the CDDL is also available via the Internet at** 9 **# http://www.illumos.org/license/CDDL.** 10 **#** 11 **# Copyright 2014 Nexenta Systems, Inc.** 12 **#** 14 include **include ../../Makefile.lib** 16 TEXT DOMAIN=  $SUNW$  OST SYSOSPAM 17 POFILE= **POFILE= pam\_timestamp.po** 18 MSGFILES= **MSGFILES= pam\_timestamp.c** 20 SUBDIRS= **SUBDIRS= \$(MACH)** 21 **\$(BUILD64)SUBDIRS += \$(MACH64)**  $23$  all := **all := TARGET= all**  $24$  clean := **clean := TARGET= clean**  $25$  clobber := **clobber := TARGET= clobber**  $26$  install := **install := TARGET= install**  $27$  lint := **lint := TARGET= lint** 29 **.KEEP\_STATE:** 31 **all clean clobber install lint: \$(SUBDIRS)** 33 msg: **\_msg: \$(MSGDOMAINPOFILE)** 35 **\$(SUBDIRS): FRC** 36 **@cd \$@; pwd; \$(MAKE) \$(TARGET)** 38 **FRC:** 40 include **include \$(SRC)/Makefile.msg.targ** 41 include **include ../../Makefile.targ**

**new/usr/src/lib/pam\_modules/timestamp/Makefile.com1 1** 

**\*\*\*\*\*\*\*\*\*\*\*\*\*\*\*\*\*\*\*\*\*\*\*\*\*\*\*\*\*\*\*\*\*\*\*\*\*\*\*\*\*\*\*\*\*\*\*\*\*\*\*\*\*\*\*\*\*\* 686 Wed Sep 17 00:13:23 2014 new/usr/src/lib/pam\_modules/timestamp/Makefile.com5110 want pam\_timestamp module \*\*\*\*\*\*\*\*\*\*\*\*\*\*\*\*\*\*\*\*\*\*\*\*\*\*\*\*\*\*\*\*\*\*\*\*\*\*\*\*\*\*\*\*\*\*\*\*\*\*\*\*\*\*\*\*\*\***1 **#** 2 **# This file and its contents are supplied under the terms of the** 3 **# Common Development and Distribution License ("CDDL"), version 1.0.** 4 **# You may only use this file in accordance with the terms of version** 5 **# 1.0 of the CDDL.** 6 **#** 7 **# A full copy of the text of the CDDL should have accompanied this** 8 **# source. A copy of the CDDL is also available via the Internet at** 9 **# http://www.illumos.org/license/CDDL.** 10 **#** 11 **# Copyright 2014 Nexenta Systems, Inc.** 12 **#** 14 **#** 15 **# usr/src/lib/pam\_modules/pam\_timestamp/Makefile.com** 16 **#** 18 LIBRARY= **LIBRARY= pam\_timestamp.a**  $19$  VERS= **VERS= .1** 20 $pam_t$ imestamp.o 22 include **include ../../Makefile.pam\_modules** 24 **LDLIBS += -lpam -lc** 26 **all: \$(LIBS)** 28 **lint: lintcheck**

30 **include \$(SRC)/lib/Makefile.targ**

**new/usr/src/lib/pam\_modules/timestamp/amd64/Makefilee** 1

**\*\*\*\*\*\*\*\*\*\*\*\*\*\*\*\*\*\*\*\*\*\*\*\*\*\*\*\*\*\*\*\*\*\*\*\*\*\*\*\*\*\*\*\*\*\*\*\*\*\*\*\*\*\*\*\*\*\* 544 Wed Sep 17 00:13:23 2014new/usr/src/lib/pam\_modules/timestamp/amd64/Makefile**

# **5110 want pam\_timestamp module \*\*\*\*\*\*\*\*\*\*\*\*\*\*\*\*\*\*\*\*\*\*\*\*\*\*\*\*\*\*\*\*\*\*\*\*\*\*\*\*\*\*\*\*\*\*\*\*\*\*\*\*\*\*\*\*\*\***

1 **# # This file and its contents are supplied under the terms of the # Common Development and Distribution License ("CDDL"), version 1.0. # You may only use this file in accordance with the terms of version # 1.0 of the CDDL.** 6 **# # A full copy of the text of the CDDL should have accompanied this # source. A copy of the CDDL is also available via the Internet at # http://www.illumos.org/license/CDDL.** 10 **# # Copyright 2014 Nexenta Systems, Inc.** 12 **#**

14 **include ../Makefile.com** 15 **include ../../../Makefile.lib.64**

17 **install: all \$(ROOTLIBS64) \$(ROOTLINKS64)**

**new/usr/src/lib/pam\_modules/timestamp/i386/Makefile<sup>1</sup>**

**\*\*\*\*\*\*\*\*\*\*\*\*\*\*\*\*\*\*\*\*\*\*\*\*\*\*\*\*\*\*\*\*\*\*\*\*\*\*\*\*\*\*\*\*\*\*\*\*\*\*\*\*\*\*\*\*\*\* 566 Wed Sep 17 00:13:23 2014 new/usr/src/lib/pam\_modules/timestamp/i386/Makefile 5110 want pam\_timestamp module \*\*\*\*\*\*\*\*\*\*\*\*\*\*\*\*\*\*\*\*\*\*\*\*\*\*\*\*\*\*\*\*\*\*\*\*\*\*\*\*\*\*\*\*\*\*\*\*\*\*\*\*\*\*\*\*\*\***1 **#** 2 **# This file and its contents are supplied under the terms of the** 3 **# Common Development and Distribution License ("CDDL"), version 1.0.** 4 **# You may only use this file in accordance with the terms of version** 5 **# 1.0 of the CDDL.**

6 **# # A full copy of the text of the CDDL should have accompanied this # source. A copy of the CDDL is also available via the Internet at # http://www.illumos.org/license/CDDL.** 10 **# # Copyright 2014 Nexenta Systems, Inc.**

12 **#**

14 **#** 15 **# usr/src/lib/pam\_modules/pam\_timestamp/i386/Makefile**

16 **#**

18 **include ../Makefile.com**

20 **install: all \$(ROOTLIBS) \$(ROOTLINKS)**

```
new/usr/src/lib/pam_modules/timestamp/mapfile-vers
```

```
1
********************************************************** 911 Wed Sep 17 00:13:23 2014
new/usr/src/lib/pam_modules/timestamp/mapfile-vers5110 want pam_timestamp module
**********************************************************1 #
   2 # This file and its contents are supplied under the terms of the
   3 # Common Development and Distribution License ("CDDL"), version 1.0.
   4 # You may only use this file in accordance with the terms of version
   5 # 1.0 of the CDDL.
   6 #
   7 # A full copy of the text of the CDDL should have accompanied this
   8 # source. A copy of the CDDL is also available via the Internet at
   9 # http://www.illumos.org/license/CDDL.
  10 #
  11 # Copyright 2014 Nexenta Systems, Inc.
  12 #
  14 #
  15 # MAPFILE HEADER START
  16 #
  17 # WARNING: STOP NOW. DO NOT MODIFY THIS FILE.
  18 # Object versioning must comply with the rules detailed in
  19 #
 20# # usr/src/lib/README.mapfiles
  21 #
  22 # You should not be making modifications here until you've read the most current
  23 # copy of that file. If you need help, contact a gatekeeper for guidance.
  24 #
  25 # MAPFILE HEADER END
  26 #
  28 $mapfile_version 2
  30 SYMBOL_VERSION ILLUMOS_0.1 {
 31 global:
 pam_sm_authenticate;
 323333 pam_sm_setcred;<br>34 local:
       34 local:\cdot ;
 35 *;
36 };
```
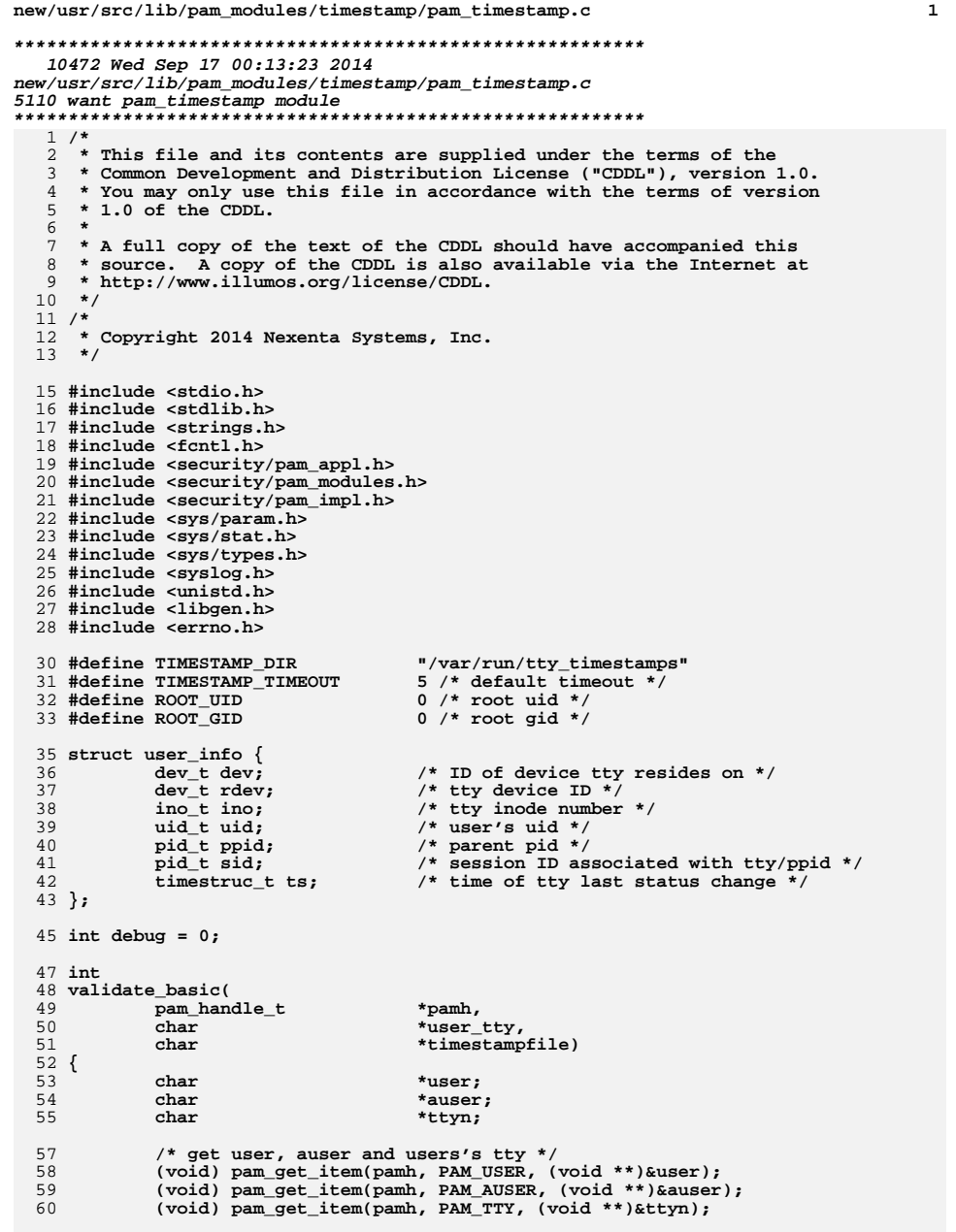

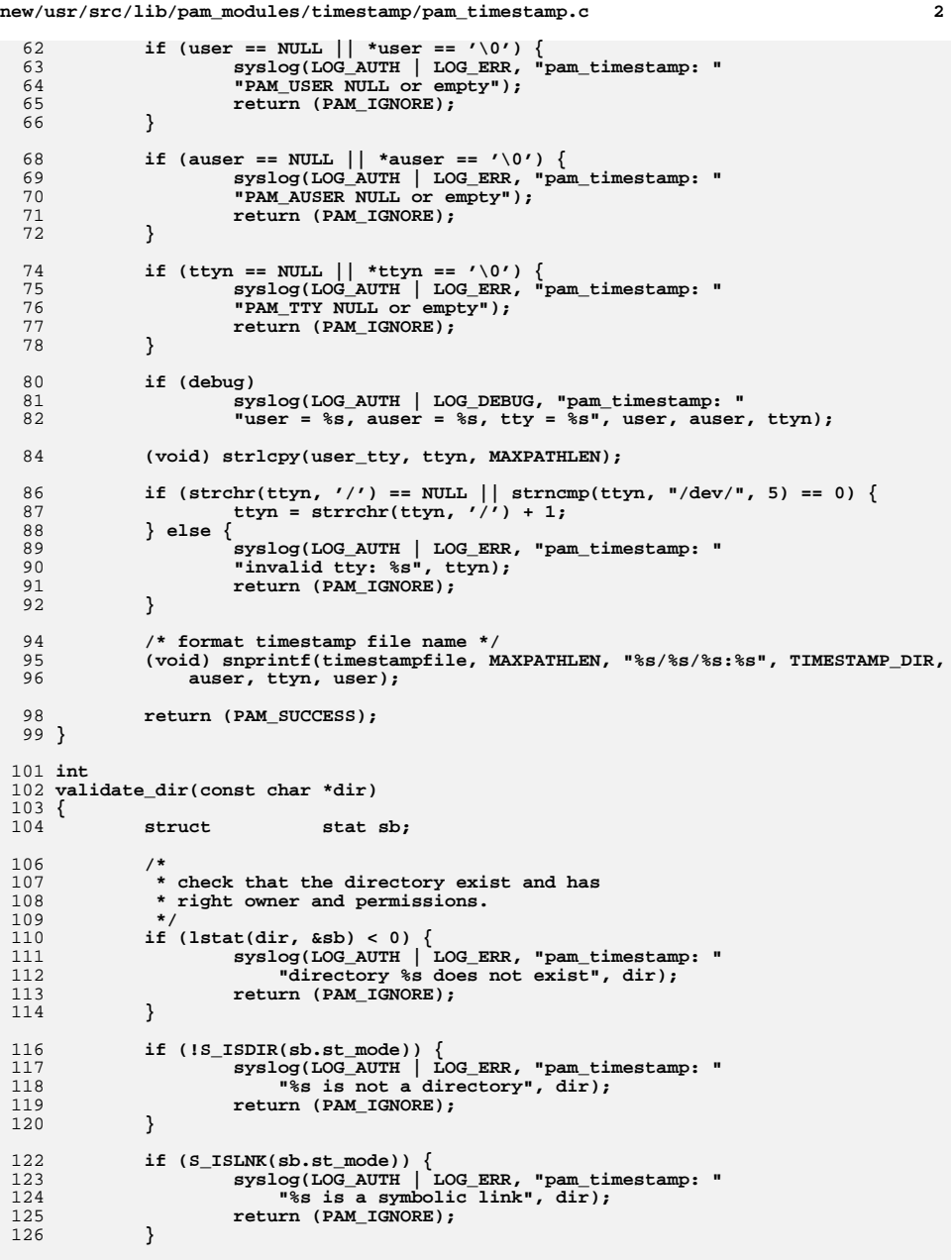

```
new/usr/src/lib/pam_modules/timestamp/pam_timestamp.c 3
128 if (sb.st_uid != 0 || sb.st_gid != 0) {
129 syslog(LOG_AUTH | LOG_ERR, "pam_timestamp: "
                     130 "%s is not owned by root", dir);131return (PAM_IGNORE);
132 }
134 if (sb.st_mode & (S_IWGRP | S_IWOTH | S_IROTH)) {
135 syslog(LOG_AUTH | LOG_ERR, "pam_timestamp: "
                     136 "%s has wrong permissions", dir);137return (PAM_IGNORE);
138 }
140 return (PAM_SUCCESS);
 141 }
 143 int
 144 create_dir(char *dir)
 145 {
146 /*
147 * create directory if it doesn't exist and attempt to set148 * the owner to root.149 */
 if (mkdir(dir, S_IRWXU) < 0) {
150151 if (errno != EEXIST) {
152 syslog(LOG_AUTH | LOG_ERR, "pam_timestamp: "
                            153 "can't create directory %s", dir);154 return (PAM_IGNORE);
155 }
 } else if (lchown(dir, ROOT_UID, ROOT_GID) < 0) {
156157syslog(LOG_AUTH | LOG_ERR, "pam_timestamp: "<br>158 syslog(LOG_AUTH | LOG_ERR, "pam_timestamp: "
                     "can't set permissions on directory %s", dir);
159 return (PAM_IGNORE);
160 }
161 return (PAM_SUCCESS);
 162 }
 164 /*
165 * pam_sm_authenticate166 *
167 * Read authentication from user, using cached successful authentication168 * attempts.169 *
170 * returns PAM_SUCCESS on success, otherwise always returns PAM_IGNORE:
171 * while this module has "sufficient" control value, in case of any failure172 * user will be authenticated with the pam_unix_auth module.173 * options -debug
175 * timeout=
                        175 * timeout= timeout in min, default is 5
176 */
177 /*ARGSUSED*/
 178 int
 179 pam_sm_authenticate(
180 pam_handle_t *pamh,
181 int flags,
1822 int<br>
argc,
183 const char **argv)
 184 {
185 struct user_info info;
186struct<br>
stat sb, tty;<br>
time t himeout = 0:
187time_t<br>
timeout = 0;<br>
time = 0;
188 long tmp = 0;
189int<br>
i;<br>
i;
190 int i;
1911 int fd = -1;
192 char *p;
193char<br>
user tty[MAXPATHLEN];
```

```
new/usr/src/lib/pam_modules/timestamp/pam_timestamp.c 4
194char<br>
timestampdir[MAXPATHLEN];<br>
timestampfile[MAXPATHLEN]
195 char timestampfile[MAXPATHLEN];
196 char *sudir;
198 timeout = TIMESTAMP_TIMEOUT;
200 /* check options passed to this module */
201 for (i = 0; i < argc; i++) {
202if (strcmp(argv[i], 'rdebug") == 0) \{ debuq = 1:203 debug = 1;
 } else if (strncmp(argv[i], "timeout=", 8) == 0) {
204205 tmp = strtol(argv[i] + 8, &p, 0);
206if ((p != NULL) & (*p == ' \0') & tmp > 0) {
207timeout = tmp;
208 }
209 }
210 }
212 if (validate_basic(pamh, user_tty, timestampfile) != PAM_SUCCESS)
213 return (result);
215 sudir = TIMESTAMP_DIR;
216 if (validate_dir(sudir) != PAM_SUCCESS)
217
                  return (result);
219 (void) strlcpy(timestampdir, timestampfile, MAXPATHLEN);
221 if (validate_dir(dirname(timestampdir)) != PAM_SUCCESS)
222 return (result);
224 /*
225 * check that timestamp file is exist and has right owner226 * and permissions.227 */
 if (lstat(timestampfile, &sb) == 0 && sb.st_size != 0) {
228229 if (!S_ISREG(sb.st_mode)) {
230 (void) unlink(timestampfile);
231 syslog(LOG_AUTH | LOG_ERR, "pam_timestamp: "
                           232 "timestamp file %s is not a regular file",233 timestampfile);234return (result);
235 }
237 if (sb.st_uid != 0 || sb.st_gid != 0) {
238 (void) unlink(timestampfile);
239 syslog(LOG_AUTH | LOG_ERR, "pam_timestamp: "
240 "timestamp file %s is not owned by root",241 timestampfile);242return (result);
243 }
245if (sb.st nlink != 1 || S_ISLNK(sb.st_mode)) {
246 (void) unlink(timestampfile);
247 syslog(LOG_AUTH | LOG_ERR, "pam_timestamp: "
                           248 "timestamp file %s is a symbolic link",249 timestampfile);250return (result);
251 }
253 if (sb.st_mode & (S_IRWXG | S_IRWXO)) {
254 (void) unlink(timestampfile);
255 syslog(LOG_AUTH | LOG_ERR, "pam_timestamp: "
256 "timestamp file %s has wrong permissions",257 timestampfile);258 return (result);
259 }
```
**new/usr/src/lib/pam\_modules/timestamp/pam\_timestamp.c**

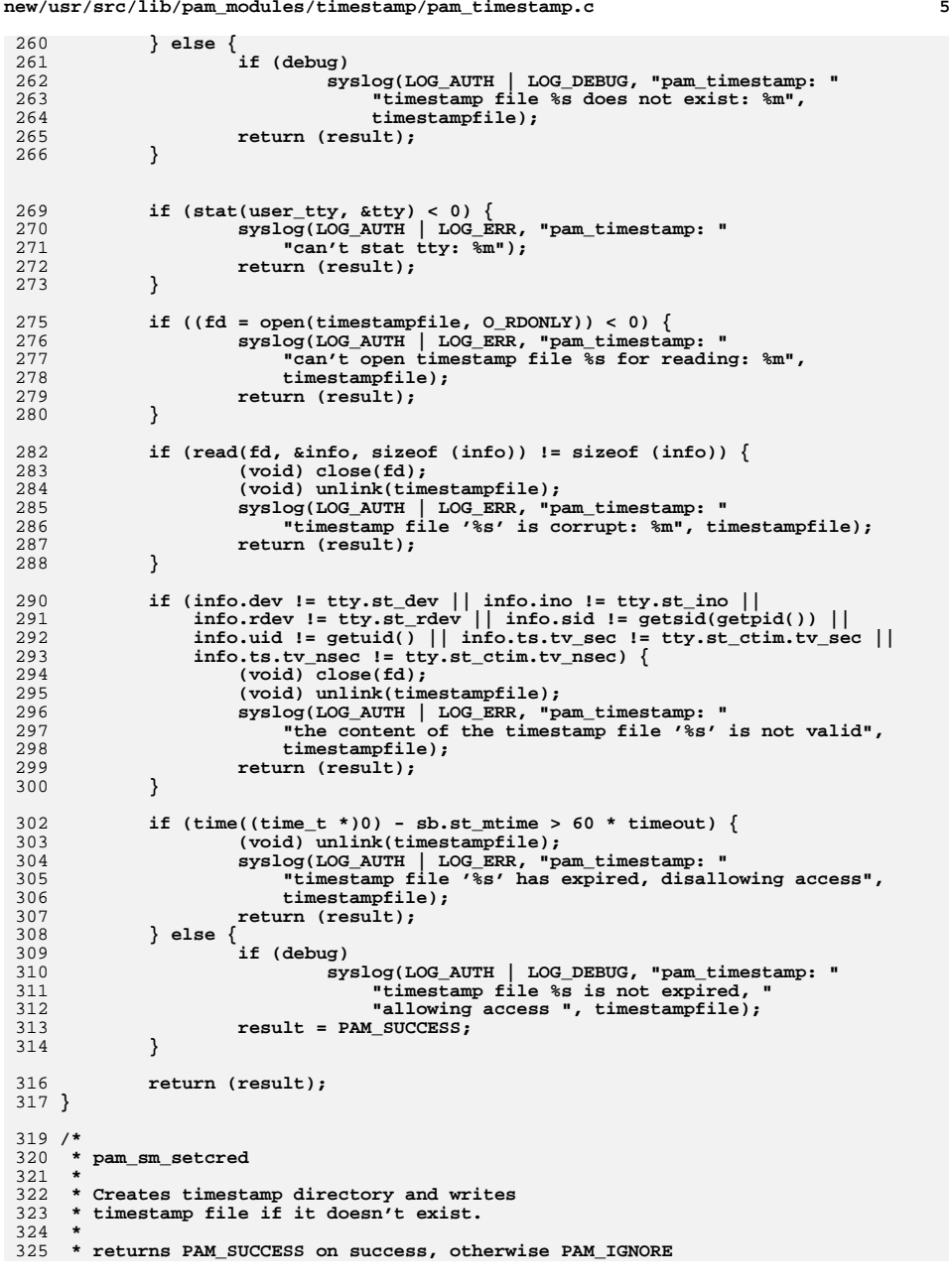

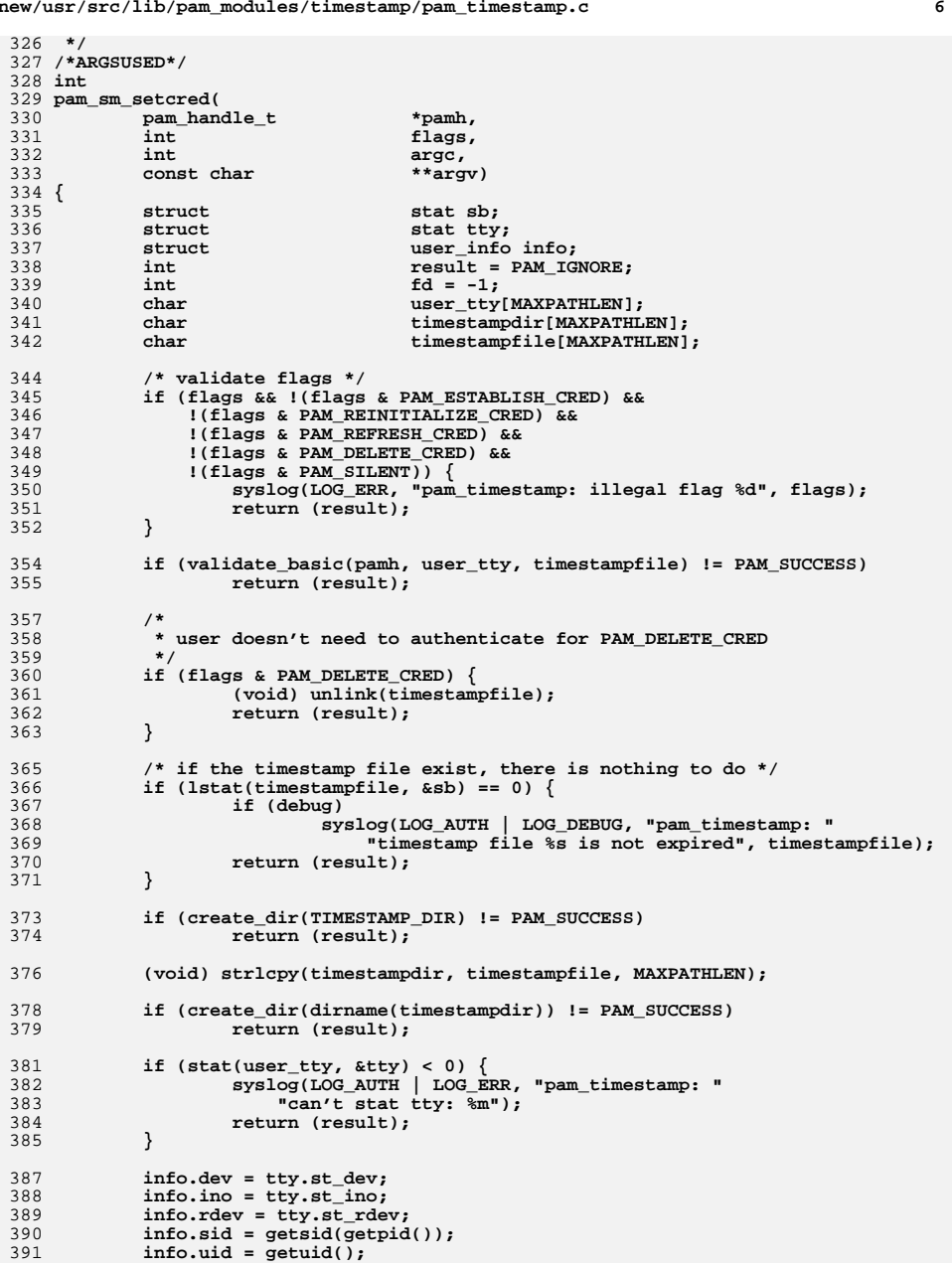

**new/usr/src/lib/pam\_modules/timestamp/pam\_timestamp.c**

**new/usr/src/lib/pam\_modules/timestamp/pam\_timestamp.c<sup>7</sup>**

```
392 info.ts = tty.st_ctim;
394 if ((fd = open(timestampfile, O_WRONLY|O_CREAT, S_IRUSR|S_IWUSR)) < 0) {
 syslog(LOG_AUTH | LOG_ERR, "pam_timestamp: "
396 "can't open timestamp file %s for writing: %m",395<br>396
 397 timestampfile);<br>398 the return (result);
 398return (result);<br>
} else if (fchown(fd, ROOT_UID, ROOT_GID) != 0) {<br>
}
 399\frac{400}{401} syslog(LOG_AUTH | LOG_ERR, "pam_timestamp: "
 401<br>
The Confidence of the confidence on timestamp file %s: %m",<br>
\frac{1}{402}<br>
timestampfile);
                                   402 timestampfile);403 (void) close(fd);
 404 return (result);
 405 }
 407 if (write(fd, &info, sizeof (info)) != sizeof (info)) {
 (void) close(fd);
 syslog(LOG_AUTH | LOG_ERR, "pam_timestamp: "
410 "can't write timestamp file %s: %m", timestampfile);408\frac{409}{410}411 return (result);
 412 }
 413 (void) close(fd);
 415 return (PAM_SUCCESS);
  416 }
```
**new/usr/src/lib/pam\_modules/timestamp/sparc/Makefilee** 1

**\*\*\*\*\*\*\*\*\*\*\*\*\*\*\*\*\*\*\*\*\*\*\*\*\*\*\*\*\*\*\*\*\*\*\*\*\*\*\*\*\*\*\*\*\*\*\*\*\*\*\*\*\*\*\*\*\*\* 567 Wed Sep 17 00:13:23 2014 new/usr/src/lib/pam\_modules/timestamp/sparc/Makefile 5110 want pam\_timestamp module \*\*\*\*\*\*\*\*\*\*\*\*\*\*\*\*\*\*\*\*\*\*\*\*\*\*\*\*\*\*\*\*\*\*\*\*\*\*\*\*\*\*\*\*\*\*\*\*\*\*\*\*\*\*\*\*\*\***1 **#** 2 **# This file and its contents are supplied under the terms of the** 3 **# Common Development and Distribution License ("CDDL"), version 1.0.** 4 **# You may only use this file in accordance with the terms of version**

- 5 **# 1.0 of the CDDL.** 6 **#** 7 **# A full copy of the text of the CDDL should have accompanied this** 8 **# source. A copy of the CDDL is also available via the Internet at** 9 **# http://www.illumos.org/license/CDDL.** 10 **#**
- 11 **# Copyright 2014 Nexenta Systems, Inc.**
- 12 **#**
- 
- 14 **#** 15 **# usr/src/lib/pam\_modules/pam\_timestamp/sparc/Makefile**
- 16 **#**
- 18 **include ../Makefile.com**

20 **install: all \$(ROOTLIBS) \$(ROOTLINKS)**

**new/usr/src/lib/pam\_modules/timestamp/sparcv9/Makefilee** 1

**\*\*\*\*\*\*\*\*\*\*\*\*\*\*\*\*\*\*\*\*\*\*\*\*\*\*\*\*\*\*\*\*\*\*\*\*\*\*\*\*\*\*\*\*\*\*\*\*\*\*\*\*\*\*\*\*\*\* 606 Wed Sep 17 00:13:23 2014 new/usr/src/lib/pam\_modules/timestamp/sparcv9/Makefile 5110 want pam\_timestamp module \*\*\*\*\*\*\*\*\*\*\*\*\*\*\*\*\*\*\*\*\*\*\*\*\*\*\*\*\*\*\*\*\*\*\*\*\*\*\*\*\*\*\*\*\*\*\*\*\*\*\*\*\*\*\*\*\*\***1 **#** 2 **# This file and its contents are supplied under the terms of the** 3 **# Common Development and Distribution License ("CDDL"), version 1.0.** 4 **# You may only use this file in accordance with the terms of version** 5 **# 1.0 of the CDDL.** 6 **#** 7 **# A full copy of the text of the CDDL should have accompanied this**

- 8 **# source. A copy of the CDDL is also available via the Internet at** 9 **# http://www.illumos.org/license/CDDL.** 10 **#**
- 11 **# Copyright 2014 Nexenta Systems, Inc.**

12 **#**

- 
- 14 **#** 15 **# usr/src/lib/pam\_modules/pam\_timestamp/sparcv9/Makefile**
- 16 **#**
- 18 **include ../Makefile.com**
- 19 **include ../../../Makefile.lib.64**

21 **install: all \$(ROOTLIBS64) \$(ROOTLINKS64)**

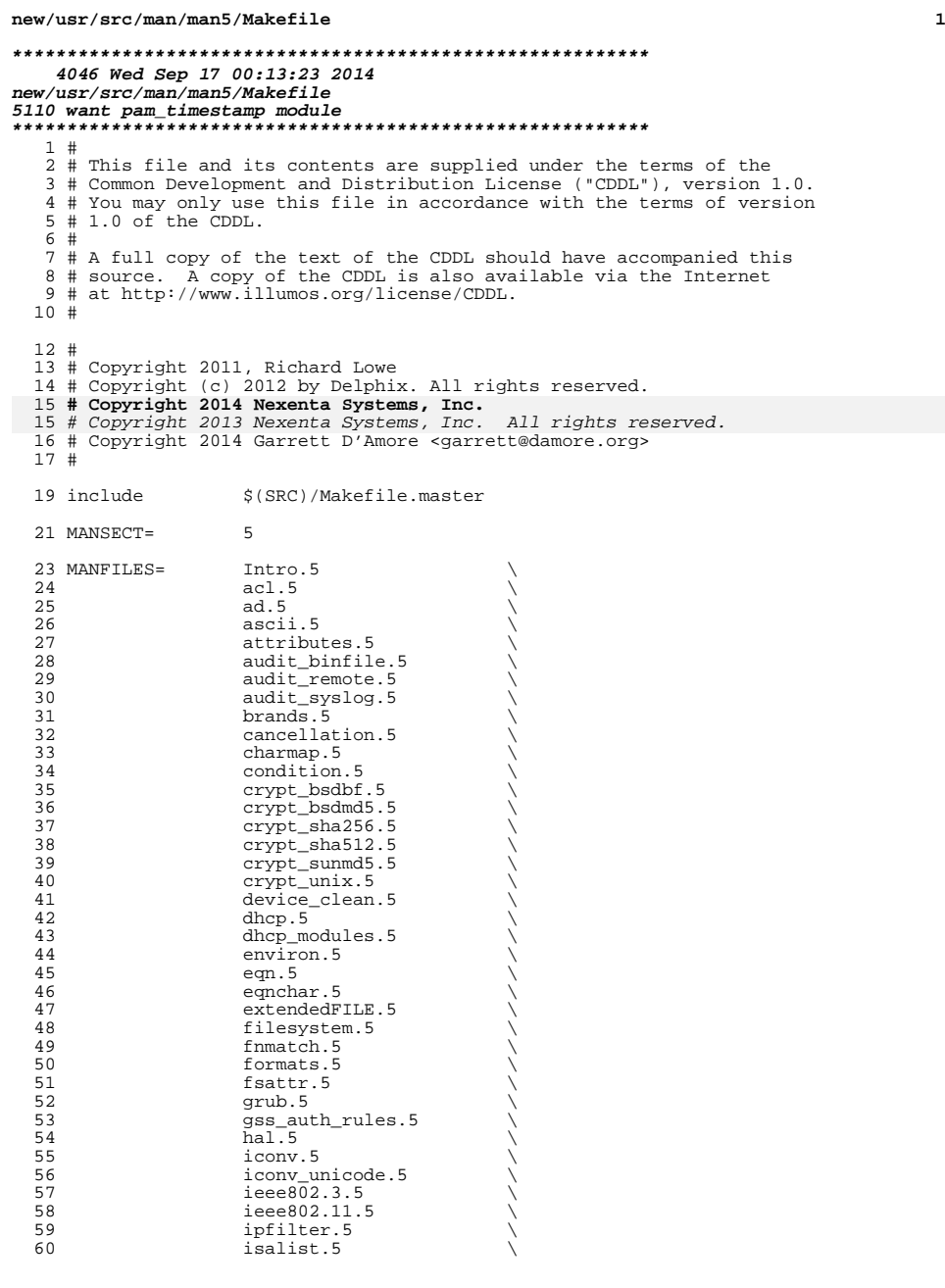

# **new/usr/src/man/man5/Makefile**

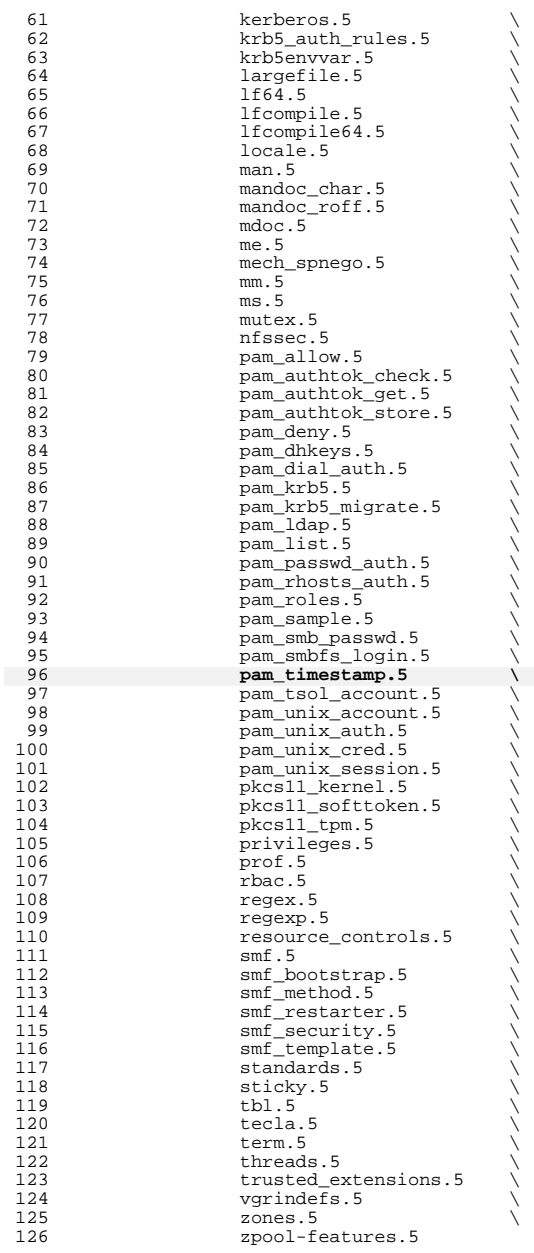

# **new/usr/src/man/man5/Makefile**

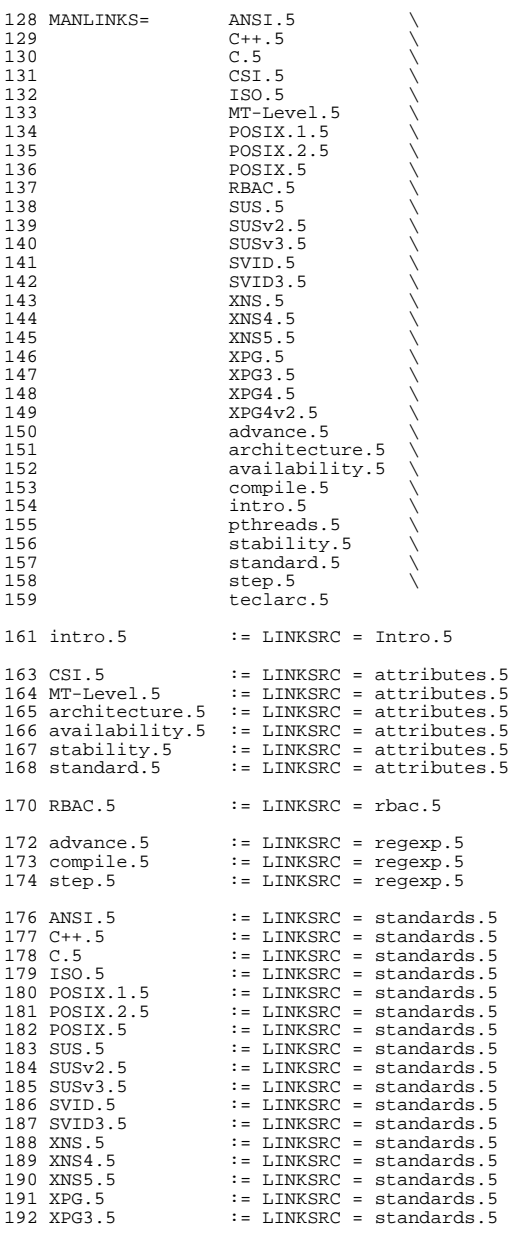

**<sup>3</sup>**

#### **new/usr/src/man/man5/Makefile<sup>4</sup>**

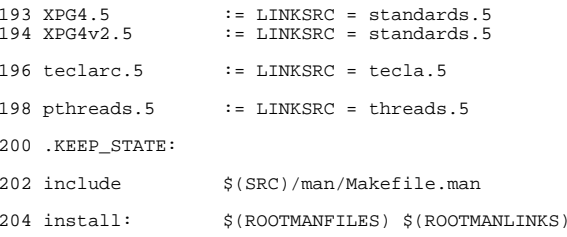

**new/usr/src/man/man5/pam\_timestamp.5 <sup>1</sup> \*\*\*\*\*\*\*\*\*\*\*\*\*\*\*\*\*\*\*\*\*\*\*\*\*\*\*\*\*\*\*\*\*\*\*\*\*\*\*\*\*\*\*\*\*\*\*\*\*\*\*\*\*\*\*\*\*\* 2908 Wed Sep 17 00:13:24 2014 new/usr/src/man/man5/pam\_timestamp.55110 want pam\_timestamp module \*\*\*\*\*\*\*\*\*\*\*\*\*\*\*\*\*\*\*\*\*\*\*\*\*\*\*\*\*\*\*\*\*\*\*\*\*\*\*\*\*\*\*\*\*\*\*\*\*\*\*\*\*\*\*\*\*\***1 **.\" .\" This file and its contents are supplied under the terms of the .\" Common Development and Distribution License ("CDDL"), version 1.0. .\" You may only use this file in accordance with the terms of version .\" 1.0 of the CDDL.** 6 **.\" .\" A full copy of the text of the CDDL should have accompanied this .\" source. A copy of the CDDL is also available via the Internet at .\" http://www.illumos.org/license/CDDL.**  $10.1$  **.\" .\" Copyright 2014 Nexenta Systems, Inc. .\" .Dd Aug 20, 2014 .Dt PAM\_TIMESTAMP 5 .Os .Sh NAME .Nm pam\_timestamp .Nd PAM authentication module using cached successful authentication attempts .Sh SYNOPSIS .Nm pam\_timestamp.so.1 .Op Ar debug .Op Ar timeout=min .Sh DESCRIPTION The .Nm module caches successful tty-based authentication attempts by creating user's directories and per tty timestamp files in the common timestamp directory .Pa /var/run/tty\_timestamps . Next authentication, if the timestamp file exist and not expired, the user will not be asked for a password, otherwise timestamp file will be deleted and user will be prompted to enter a password. .Lp The PAM items .Dv PAM\_USER , .Dv PAM\_AUSER** 38 and **and .Dv PAM\_TTY are used by this module. .Sy pam\_timestamp is normally configured as .Sy sufficient and must be used in conjunction with the modules that support the UNIX authentication, which are .Xr pam\_authtok\_get 5 , .Xr pam\_unix\_cred 5 and .Xr pam\_unix\_auth 5 . Proper authentication operation requires .Xr pam\_unix\_cred 5 be stacked above .Xr pam\_timestamp . .Sh OPTIONS .Bl -tag -width Ds .It Dv debug Provides .Xr syslog 3 debugging information at the .Sy LOG\_AUTH | LOG\_DEBUG level.**

**new/usr/src/man/man5/pam\_timestamp.5 <sup>2</sup> .It Dv timeout Specifies the period (in miniutes) for which the timestamp file is valid. The default value is 5 minutes. .El .Sh FILES .Bl -tag -width indent .It Pa /var/run/tty\_timestamps/... stores timestamp directories and files** 70 .El **.El .Sh EXIT STATUS .Bl -tag -width Ds** 73 . The Divergant Stickless **.It Dv PAM\_SUCCESS Timestamp file is not expired. .It Dv PAM\_IGNORE The** 77 Nm **.Nm module was not able to retrieve required credentials or timestamp file is expired or corrupt. .El .Sh EXAMPLES .Ss Example 1 Allowing su authentication** 83. **. The following example is a .Xr pam.conf 4 fragment that illustartes a default settings for allowing .Xr su 1M** 88 authentication: **authentication: .Bd -literal -offset indent** 90 su auth required pam\_unix\_cred.so.1<br>pam\_timestamp.so.1 **su auth sufficient pam\_timestamp.so.1** 92 su auth requisite **su auth requisite pam\_authtok\_get.so.1** 93 su auth required  $pan$  unix\_auth.so.1 **.Ed .Ss Example 2 Changing default timeout . The default timeout set to 10 minutes: .Bd -literal -offset indent su auth required pam\_unix\_cred.so.1** 100 su auth sufficient  $\begin{array}{l}\n \text{pam\_timestamp. so.1} \\
 \text{pam\_author} \\
 \text{pam\_author} \\
 \text{get.so.1}\n \end{array}$  **su auth requisite pam\_authtok\_get.so.1 su auth required pam\_unix\_auth.so.1 .Ed .Sh INTERFACE STABILITY .Sy Uncommitted . .Sh MT LEVEL .Sy MT-Safe .** 108 Sh SEE ALSO **.Sh SEE ALSO .Xr su 1M , .Xr pam 3PAM , .Xr pam\_sm\_authenticate 3PAM , .Xr pam\_sm\_setcred 3PAM , .Xr pam.conf 4 , .Xr syslog 3C**

**1** 

### **\*\*\*\*\*\*\*\*\*\*\*\*\*\*\*\*\*\*\*\*\*\*\*\*\*\*\*\*\*\*\*\*\*\*\*\*\*\*\*\*\*\*\*\*\*\*\*\*\*\*\*\*\*\*\*\*\*\***

 **2710 Wed Sep 17 00:13:24 2014 new/usr/src/pkg/manifests/system-library.man5.inc5110 want pam\_timestamp module \*\*\*\*\*\*\*\*\*\*\*\*\*\*\*\*\*\*\*\*\*\*\*\*\*\*\*\*\*\*\*\*\*\*\*\*\*\*\*\*\*\*\*\*\*\*\*\*\*\*\*\*\*\*\*\*\*\*** # # This file and its contents are supplied under the terms of the # Common Development and Distribution License ("CDDL"), version 1.0. # You may only use this file in accordance with the terms of version # 1.0 of the CDDL. # # A full copy of the text of the CDDL should have accompanied this # source. A copy of the CDDL is also available via the Internet # at http://www.illumos.org/license/CDDL. # # <sup>13</sup> # Copyright 2011, Richard Lowe **# Copyright 2014 Nexenta Systems, Inc.** # Copyright 2012 Nexenta Systems, Inc. All rights reserved. # file path=usr/share/man/man5/audit\_binfile.5 file path=usr/share/man/man5/audit\_remote.5 file path=usr/share/man/man5/audit\_syslog.5 file path=usr/share/man/man5/cancellation.5 file path=usr/share/man/man5/charmap.5 file path=usr/share/man/man5/condition.5 file path=usr/share/man/man5/crypt\_bsdbf.5 file path=usr/share/man/man5/crypt\_bsdmd5.5 file path=usr/share/man/man5/crypt\_sha256.5 26 file path=usr/share/man/man5/crypt\_sha512.5 file path=usr/share/man/man5/crypt\_sunmd5.5 28 file path=usr/share/man/man5/crypt\_unix.5 file path=usr/share/man/man5/environ.5 file path=usr/share/man/man5/extendedFILE.5 file path=usr/share/man/man5/fnmatch.5 file path=usr/share/man/man5/isalist.5 file path=usr/share/man/man5/largefile.5 file path=usr/share/man/man5/lf64.5 file path=usr/share/man/man5/lfcompile.5 file path=usr/share/man/man5/lfcompile64.5 file path=usr/share/man/man5/locale.5 file path=usr/share/man/man5/mutex.5 file path=usr/share/man/man5/pam\_allow.5 file path=usr/share/man/man5/pam\_authtok\_check.5 file path=usr/share/man/man5/pam\_authtok\_get.5 file path=usr/share/man/man5/pam\_authtok\_store.5 file path=usr/share/man/man5/pam\_deny.5 file path=usr/share/man/man5/pam\_dhkeys.5 file path=usr/share/man/man5/pam\_dial\_auth.5 file path=usr/share/man/man5/pam\_ldap.5 file path=usr/share/man/man5/pam\_list.5 file path=usr/share/man/man5/pam\_passwd\_auth.5 file path=usr/share/man/man5/pam\_rhosts\_auth.5 file path=usr/share/man/man5/pam\_roles.5 file path=usr/share/man/man5/pam\_sample.5 **file path=usr/share/man/man5/pam\_timestamp.5** file path=usr/share/man/man5/pam\_tsol\_account.5 file path=usr/share/man/man5/pam\_unix\_account.5 file path=usr/share/man/man5/pam\_unix\_auth.5 file path=usr/share/man/man5/pam\_unix\_cred.5 file path=usr/share/man/man5/pam\_unix\_session.5 file path=usr/share/man/man5/pkcs11\_kernel.5 file path=usr/share/man/man5/pkcs11\_softtoken.5 file path=usr/share/man/man5/pkcs11\_tpm.5

#### **new/usr/src/pkg/manifests/system-library.man5.inc<sup>2</sup>**

- file path=usr/share/man/man5/regex.5
- file path=usr/share/man/man5/regexp.5
- file path=usr/share/man/man5/threads.5
- link path=usr/share/man/man5/advance.5 target=regexp.5
- link path=usr/share/man/man5/compile.5 target=regexp.5
- link path=usr/share/man/man5/pthreads.5 target=threads.5
- link path=usr/share/man/man5/step.5 target=regexp.5

**\*\*\*\*\*\*\*\*\*\*\*\*\*\*\*\*\*\*\*\*\*\*\*\*\*\*\*\*\*\*\*\*\*\*\*\*\*\*\*\*\*\*\*\*\*\*\*\*\*\*\*\*\*\*\*\*\*\***

 **60539 Wed Sep 17 00:13:24 2014 new/usr/src/pkg/manifests/system-library.mf5110 want pam\_timestamp module \*\*\*\*\*\*\*\*\*\*\*\*\*\*\*\*\*\*\*\*\*\*\*\*\*\*\*\*\*\*\*\*\*\*\*\*\*\*\*\*\*\*\*\*\*\*\*\*\*\*\*\*\*\*\*\*\*\***#

 # CDDL HEADER START 3 #<br>4 # The contents of this file are subject to the terms of the # The contents of this file are subject to the terms of the <sup>5</sup> # Common Development and Distribution License (the "License"). # You may not use this file except in compliance with the License.<br>7 # # <sup>8</sup> # You can obtain a copy of the license at usr/src/OPENSOLARIS.LICENSE # or http://www.opensolaris.org/os/licensing. # See the License for the specific language governing permissions 11 # and limitations under the License.<br>12 # # <sup>13</sup> # When distributing Covered Code, include this CDDL HEADER in each # file and include the License file at usr/src/OPENSOLARIS.LICENSE. # If applicable, add the following below this CDDL HEADER, with the # fields enclosed by brackets "[]" replaced with your own identifying # information: Portions Copyright [yyyy] [name of copyright owner] # <sup>19</sup> # CDDL HEADER END # # 23 **# Copyright 2014 Nexenta Systems, Inc.** # Copyright 2011 Nexenta Systems, Inc. All rights reserved. # Copyright (c) 2010, Oracle and/or its affiliates. All rights reserved. # Copyright 2012 OmniTI Computer Consulting, Inc. All rights reserved. # Copyright (c) 2013 Gary Mills # <include system-library.man3.inc> <include system-library.man3bsm.inc> <include system-library.man3c.inc> <include system-library.man3c\_db.inc> <include system-library.man3cfgadm.inc> <include system-library.man3commputil.inc> <include system-library.man3contract.inc> <include system-library.man3curses.inc> <include system-library.man3devid.inc> <include system-library.man3devinfo.inc> <include system-library.man3dlpi.inc> <include system-library.man3elf.inc> <include system-library.man3exacct.inc> <include system-library.man3ext.inc> <include system-library.man3fstyp.inc> <include system-library.man3gen.inc> <include system-library.man3kstat.inc> <include system-library.man3kvm.inc> <include system-library.man3ldap.inc> <include system-library.man3lgrp.inc> <include system-library.man3lib.inc> <include system-library.man3mail.inc> <include system-library.man3malloc.inc> <include system-library.man3mp.inc> <include system-library.man3nsl.inc> <include system-library.man3nvpair.inc> <include system-library.man3pam.inc> <include system-library.man3scf.inc> <include system-library.man3sec.inc> <include system-library.man3secdb.inc> <include system-library.man3sip.inc> <include system-library.man3socket.inc>

#### **new/usr/src/pkg/manifests/system-library.mf<sup>2</sup>**

- <include system-library.man3tsol.inc> <include system-library.man3uuid.inc>
- <include system-library.man3volmgt.inc>
- <include system-library.man3xcurses.inc>
- <include system-library.man3xnet.inc>
- <include system-library.man4.inc>
- <include system-library.man5.inc>
- <include system-library.man7p.inc>
- set name=pkg.fmri value=pkg:/system/library@\$(PKGVERS)
- 70 set name=pkg.description  $\sqrt{71}$  value="core shared lib
- value="core shared libraries for a specific instruction-set architecture" set name=pkg.summary value="Core Solaris, (Shared Libs)"
- set name=info.classification value=org.opensolaris.category.2008:System/Core
- set name=variant.arch value=\$(ARCH)
- 
- \$(i386\_ONLY)dir path=etc group=sys
- \$(i386\_ONLY)dir path=etc/flash group=sys
- \$(i386\_ONLY)dir path=etc/flash/postcreation group=sys mode=0700
- \$(i386\_ONLY)dir path=etc/flash/precreation group=sys mode=0700
- \$(i386\_ONLY)dir path=etc/flash/preexit group=sys mode=0700
- dir path=lib
- dir path=lib/\$(ARCH64)
- dir path=lib/crypto
- dir path=lib/crypto/\$(ARCH64)
- dir path=lib/mpxio
- dir path=lib/secure
- dir path=lib/secure/\$(ARCH64)
- dir path=usr group=sys
- dir path=usr/bin
- dir path=usr/ccs
- dir path=usr/ccs/lib
- dir path=usr/ccs/lib/\$(ARCH64)
- dir path=usr/lib
- dir path=usr/lib/\$(ARCH64)
- 94 dir path=usr/lib/cfgadm
- dir path=usr/lib/cfgadm/\$(ARCH64)
- dir path=usr/lib/iconv/\$(ARCH64)
- \$(i386\_ONLY)dir path=usr/lib/libc
- dir path=usr/lib/lwp
- dir path=usr/lib/lwp/\$(ARCH64)
- dir path=usr/lib/python2.6
- dir path=usr/lib/python2.6/vendor-packages
- dir path=usr/lib/python2.6/vendor-packages/solaris
- dir path=usr/lib/raidcfg
- dir path=usr/lib/raidcfg/\$(ARCH64)
- dir path=usr/lib/scsi
- dir path=usr/lib/scsi/\$(ARCH64)
- dir path=usr/lib/scsi/plugins
- dir path=usr/lib/scsi/plugins/scsi
- dir path=usr/lib/scsi/plugins/scsi/engines
- dir path=usr/lib/scsi/plugins/scsi/engines/\$(ARCH64)
- 
- dir path=usr/lib/scsi/plugins/ses
- dir path=usr/lib/scsi/plugins/ses/framework
- dir path=usr/lib/scsi/plugins/ses/framework/\$(ARCH64)
- dir path=usr/lib/scsi/plugins/ses/vendor
- \$(sparc\_ONLY)dir path=usr/lib/scsi/plugins/ses/vendor/\$(ARCH64)
- dir path=usr/lib/scsi/plugins/smp
- dir path=usr/lib/scsi/plugins/smp/engine
- dir path=usr/lib/scsi/plugins/smp/engine/\$(ARCH64)
- dir path=usr/lib/scsi/plugins/smp/framework
- dir path=usr/lib/scsi/plugins/smp/framework/\$(ARCH64)
- dir path=usr/lib/security
- dir path=usr/lib/security/\$(ARCH64)
- dir path=usr/share/man
- 
- dir path=usr/share/man/man3
- dir path=usr/share/man/man3bsm
- dir path=usr/share/man/man3c

 **<sup>3</sup>** dir path=usr/share/man/man3c\_db dir path=usr/share/man/man3cfgadm dir path=usr/share/man/man3commputil dir path=usr/share/man/man3contract dir path=usr/share/man/man3curses dir path=usr/share/man/man3devid dir path=usr/share/man/man3devinfo dir path=usr/share/man/man3dlpi dir path=usr/share/man/man3elf dir path=usr/share/man/man3exacct dir path=usr/share/man/man3ext dir path=usr/share/man/man3fstyp dir path=usr/share/man/man3gen dir path=usr/share/man/man3kstat dir path=usr/share/man/man3kvm dir path=usr/share/man/man3ldap dir path=usr/share/man/man3lgrp dir path=usr/share/man/man3lib dir path=usr/share/man/man3mail dir path=usr/share/man/man3malloc dir path=usr/share/man/man3mp dir path=usr/share/man/man3nsl dir path=usr/share/man/man3nvpair dir path=usr/share/man/man3pam dir path=usr/share/man/man3pool dir path=usr/share/man/man3scf dir path=usr/share/man/man3sec dir path=usr/share/man/man3secdb dir path=usr/share/man/man3sip dir path=usr/share/man/man3socket dir path=usr/share/man/man3tsol dir path=usr/share/man/man3uuid dir path=usr/share/man/man3volmgt dir path=usr/share/man/man3xcurses dir path=usr/share/man/man3xnet dir path=usr/share/man/man5 dir path=usr/share/man/man7p dir path=usr/xpg4 dir path=usr/xpg4/lib dir path=usr/xpg4/lib/\$(ARCH64) \$(i386\_ONLY)file path=etc/flash/precreation/caplib group=sys mode=0500 file path=lib/\$(ARCH64)/c\_synonyms.so.1 file path=lib/\$(ARCH64)/ld.so.1 file path=lib/\$(ARCH64)/libadm.so.1 file path=lib/\$(ARCH64)/libaio.so.1 file path=lib/\$(ARCH64)/libavl.so.1 file path=lib/\$(ARCH64)/libbsm.so.1 file path=lib/\$(ARCH64)/libc.so.1 file path=lib/\$(ARCH64)/libc\_db.so.1 file path=lib/\$(ARCH64)/libcmdutils.so.1 file path=lib/\$(ARCH64)/libcontract.so.1 file path=lib/\$(ARCH64)/libcryptoutil.so.1 file path=lib/\$(ARCH64)/libctf.so.1 file path=lib/\$(ARCH64)/libcurses.so.1 file path=lib/\$(ARCH64)/libdevice.so.1 file path=lib/\$(ARCH64)/libdevid.so.1 file path=lib/\$(ARCH64)/libdevinfo.so.1 file path=lib/\$(ARCH64)/libdhcputil.so.1 file path=lib/\$(ARCH64)/libdl.so.1 file path=lib/\$(ARCH64)/libdladm.so.1 file path=lib/\$(ARCH64)/libdlpi.so.1 file path=lib/\$(ARCH64)/libdoor.so.1 file path=lib/\$(ARCH64)/libefi.so.1 file path=lib/\$(ARCH64)/libelf.so.1 \$(i386\_ONLY)file path=lib/\$(ARCH64)/libfdisk.so.1 file path=lib/\$(ARCH64)/libgen.so.1

#### **new/usr/src/pkg/manifests/system-library.mf<sup>4</sup>**

 file path=lib/\$(ARCH64)/libinetutil.so.1 file path=lib/\$(ARCH64)/libintl.so.1 file path=lib/\$(ARCH64)/libkmf.so.1 file path=lib/\$(ARCH64)/libkmfberder.so.1 file path=lib/\$(ARCH64)/libkstat.so.1 file path=lib/\$(ARCH64)/libld.so.4 file path=lib/\$(ARCH64)/liblddbg.so.4 file path=lib/\$(ARCH64)/libmd.so.1 file path=lib/\$(ARCH64)/libmd5.so.1 file path=lib/\$(ARCH64)/libmp.so.2 file path=lib/\$(ARCH64)/libnsl.so.1 file path=lib/\$(ARCH64)/libnvpair.so.1 file path=lib/\$(ARCH64)/libpam.so.1 file path=lib/\$(ARCH64)/libproc.so.1 file path=lib/\$(ARCH64)/libpthread.so.1 file path=lib/\$(ARCH64)/librcm.so.1 file path=lib/\$(ARCH64)/libresolv.so.2 file path=lib/\$(ARCH64)/librestart.so.1 file path=lib/\$(ARCH64)/librpcsvc.so.1 file path=lib/\$(ARCH64)/librt.so.1 file path=lib/\$(ARCH64)/librtld.so.1 file path=lib/\$(ARCH64)/librtld\_db.so.1 file path=lib/\$(ARCH64)/libscf.so.1 file path=lib/\$(ARCH64)/libsec.so.1 file path=lib/\$(ARCH64)/libsecdb.so.1 file path=lib/\$(ARCH64)/libsendfile.so.1 file path=lib/\$(ARCH64)/libsocket.so.1 file path=lib/\$(ARCH64)/libsysevent.so.1 file path=lib/\$(ARCH64)/libtermcap.so.1 file path=lib/\$(ARCH64)/libthread.so.1 file path=lib/\$(ARCH64)/libtsnet.so.1 file path=lib/\$(ARCH64)/libtsol.so.2 file path=lib/\$(ARCH64)/libumem.so.1 file path=lib/\$(ARCH64)/libuuid.so.1 file path=lib/\$(ARCH64)/libuutil.so.1 file path=lib/\$(ARCH64)/libw.so.1 file path=lib/\$(ARCH64)/libxnet.so.1 file path=lib/\$(ARCH64)/nss\_compat.so.1 file path=lib/\$(ARCH64)/nss\_dns.so.1 file path=lib/\$(ARCH64)/nss\_files.so.1 file path=lib/\$(ARCH64)/nss\_nis.so.1 file path=lib/\$(ARCH64)/nss\_user.so.1 file path=lib/c\_synonyms.so.1 file path=lib/crypto/\$(ARCH64)/kmf\_mapper\_cn.so.1 file path=lib/crypto/\$(ARCH64)/kmf\_nss.so.1 file path=lib/crypto/\$(ARCH64)/kmf\_openssl.so.1 file path=lib/crypto/\$(ARCH64)/kmf\_pkcs11.so.1 file path=lib/crypto/kmf\_mapper\_cn.so.1 file path=lib/crypto/kmf\_nss.so.1 file path=lib/crypto/kmf\_openssl.so.1 file path=lib/crypto/kmf\_pkcs11.so.1 file path=lib/ld.so.1 file path=lib/libadm.so.1 file path=lib/libaio.so.1 file path=lib/libavl.so.1 file path=lib/libbsm.so.1 file path=lib/libc.so.1 reboot-needed=true file path=lib/libc\_db.so.1 file path=lib/libcmdutils.so.1 file path=lib/libcontract.so.1 file path=lib/libcryptoutil.so.1 file path=lib/libctf.so.1 file path=lib/libcurses.so.1 file path=lib/libdevice.so.1 file path=lib/libdevid.so.1 file path=lib/libdevinfo.so.1

 **<sup>5</sup>** file path=lib/libdhcpagent.so.1 file path=lib/libdhcputil.so.1 file path=lib/libdl.so.1 file path=lib/libdladm.so.1 file path=lib/libdlpi.so.1 file path=lib/libdoor.so.1 file path=lib/libefi.so.1 file path=lib/libelf.so.1 file path=lib/libelfsign.so.1 \$(i386\_ONLY)file path=lib/libfdisk.so.1 file path=lib/libgen.so.1 file path=lib/libinetutil.so.1 file path=lib/libintl.so.1 file path=lib/libipadm.so.1 file path=lib/libipmp.so.1 file path=lib/libkcfd.so.1 file path=lib/libkmf.so.1 file path=lib/libkmfberder.so.1 file path=lib/libkstat.so.1 file path=lib/libld.so.4 file path=lib/liblddbg.so.4 file path=lib/libmd.so.1 file path=lib/libmd5.so.1 file path=lib/libmp.so.1 file path=lib/libmp.so.2 file path=lib/libnsl.so.1 file path=lib/libnvpair.so.1 file path=lib/libnwam.so.1 file path=lib/libpam.so.1 file path=lib/libproc.so.1 file path=lib/libpthread.so.1 file path=lib/librcm.so.1 file path=lib/libresolv.so.1 file path=lib/libresolv.so.2 file path=lib/librestart.so.1 file path=lib/librpcsvc.so.1 file path=lib/librt.so.1 file path=lib/librtld.so.1 file path=lib/librtld\_db.so.1 file path=lib/libscf.so.1 file path=lib/libsec.so.1 file path=lib/libsecdb.so.1 file path=lib/libsendfile.so.1 file path=lib/libsocket.so.1 file path=lib/libsysevent.so.1 file path=lib/libtermcap.so.1 file path=lib/libthread.so.1 file path=lib/libtsnet.so.1 file path=lib/libtsol.so.2 file path=lib/libumem.so.1 file path=lib/libuuid.so.1 file path=lib/libuutil.so.1 file path=lib/libw.so.1 file path=lib/libxnet.so.1 file path=lib/mpxio/stmsboot\_util mode=0555 file path=lib/nss\_compat.so.1 file path=lib/nss\_dns.so.1 file path=lib/nss\_files.so.1 file path=lib/nss\_nis.so.1 file path=lib/nss\_user.so.1 file path=usr/lib/\$(ARCH64)/0@0.so.1 file path=usr/lib/\$(ARCH64)/getloginx.so.1 file path=usr/lib/\$(ARCH64)/libadutils.so.1 file path=usr/lib/\$(ARCH64)/libast.so.1 file path=usr/lib/\$(ARCH64)/libbsdmalloc.so.1

file path=usr/lib/\$(ARCH64)/libcfgadm.so.1

#### **new/usr/src/pkg/manifests/system-library.mf<sup>6</sup>**

 file path=usr/lib/\$(ARCH64)/libcmd.so.1 file path=usr/lib/\$(ARCH64)/libcommputil.so.1 file path=usr/lib/\$(ARCH64)/libcrle.so.1 file path=usr/lib/\$(ARCH64)/libcrypt.so.1 file path=usr/lib/\$(ARCH64)/libdisasm.so.1 file path=usr/lib/\$(ARCH64)/libdll.so.1 file path=usr/lib/\$(ARCH64)/libexacct.so.1 file path=usr/lib/\$(ARCH64)/libform.so.1 file path=usr/lib/\$(ARCH64)/libfstyp.so.1 file path=usr/lib/\$(ARCH64)/libhotplug.so.1 file path=usr/lib/\$(ARCH64)/libidmap.so.1 file path=usr/lib/\$(ARCH64)/libike.so.1 file path=usr/lib/\$(ARCH64)/libipmi.so.1 file path=usr/lib/\$(ARCH64)/libipp.so.1 file path=usr/lib/\$(ARCH64)/libipsecutil.so.1 file path=usr/lib/\$(ARCH64)/libkvm.so.1 file path=usr/lib/\$(ARCH64)/libl.so.1 file path=usr/lib/\$(ARCH64)/libldap.so.5 file path=usr/lib/\$(ARCH64)/liblgrp.so.1 file path=usr/lib/\$(ARCH64)/liblm.so.1 file path=usr/lib/\$(ARCH64)/libmail.so.1 file path=usr/lib/\$(ARCH64)/libmalloc.so.1 file path=usr/lib/\$(ARCH64)/libmapmalloc.so.1 file path=usr/lib/\$(ARCH64)/libmenu.so.1 file path=usr/lib/\$(ARCH64)/libmtmalloc.so.1 file path=usr/lib/\$(ARCH64)/libnls.so.1 file path=usr/lib/\$(ARCH64)/libpanel.so.1 file path=usr/lib/\$(ARCH64)/libpcidb.so.1 file path=usr/lib/\$(ARCH64)/libpkcs11.so.1 file path=usr/lib/\$(ARCH64)/libproject.so.1 file path=usr/lib/\$(ARCH64)/libraidcfg.so.1 file path=usr/lib/\$(ARCH64)/libreparse.so.1 \$(i386\_ONLY)file path=usr/lib/\$(ARCH64)/libsaveargs.so.1 file path=usr/lib/\$(ARCH64)/libsched.so.1 file path=usr/lib/\$(ARCH64)/libsctp.so.1 file path=usr/lib/\$(ARCH64)/libshell.so.1 file path=usr/lib/\$(ARCH64)/libsip.so.1 file path=usr/lib/\$(ARCH64)/libsldap.so.1 file path=usr/lib/\$(ARCH64)/libsmbios.so.1 file path=usr/lib/\$(ARCH64)/libsoftcrypto.so.1 file path=usr/lib/\$(ARCH64)/libsum.so.1 \$(sparc\_ONLY)file path=usr/lib/\$(ARCH64)/libv12n.so.1 file path=usr/lib/\$(ARCH64)/libvolmgt.so.1 file path=usr/lib/\$(ARCH64)/libwrap.so.1.0 file path=usr/lib/\$(ARCH64)/liby.so.1 file path=usr/lib/\$(ARCH64)/libzoneinfo.so.1 file path=usr/lib/\$(ARCH64)/nss\_ad.so.1 file path=usr/lib/\$(ARCH64)/nss\_ldap.so.1 file path=usr/lib/\$(ARCH64)/passwdutil.so.1 file path=usr/lib/\$(ARCH64)/straddr.so.2 file path=usr/lib/\$(ARCH64)/watchmalloc.so.1 file path=usr/lib/0@0.so.1 file path=usr/lib/cfgadm/\$(ARCH64)/ib.so.1 file path=usr/lib/cfgadm/\$(ARCH64)/pci.so.1 \$(i386\_ONLY)file path=usr/lib/cfgadm/\$(ARCH64)/sata.so.1 file path=usr/lib/cfgadm/\$(ARCH64)/scsi.so.1 file path=usr/lib/cfgadm/\$(ARCH64)/shp.so.1 file path=usr/lib/cfgadm/\$(ARCH64)/usb.so.1 file path=usr/lib/cfgadm/ib.so.1 file path=usr/lib/cfgadm/pci.so.1 \$(i386\_ONLY)file path=usr/lib/cfgadm/sata.so.1 file path=usr/lib/cfgadm/scsi.so.1 file path=usr/lib/cfgadm/shp.so.1 file path=usr/lib/cfgadm/usb.so.1 file path=usr/lib/extendedFILE.so.1

file path=usr/lib/getloginx.so.1

 **<sup>7</sup>** file path=usr/lib/lib.b mode=0444 file path=usr/lib/libadutils.so.1 file path=usr/lib/libast.so.1 file path=usr/lib/libbsdmalloc.so.1 \$(i386\_ONLY)file path=usr/lib/libc/libc\_hwcap1.so.1 reboot-needed=true \$(i386\_ONLY)file path=usr/lib/libc/libc\_hwcap2.so.1 reboot-needed=true \$(i386\_ONLY)file path=usr/lib/libc/libc\_hwcap3.so.1 reboot-needed=true file path=usr/lib/libcfgadm.so.1 file path=usr/lib/libcmd.so.1 file path=usr/lib/libcommputil.so.1 file path=usr/lib/libcrle.so.1 file path=usr/lib/libcrypt.so.1 file path=usr/lib/libdisasm.so.1 file path=usr/lib/libdll.so.1 file path=usr/lib/libexacct.so.1 file path=usr/lib/libform.so.1 file path=usr/lib/libfstyp.so.1 file path=usr/lib/libhotplug.so.1 file path=usr/lib/libidmap.so.1 file path=usr/lib/libike.so.1 file path=usr/lib/libinetsvc.so.1 file path=usr/lib/libipmi.so.1 file path=usr/lib/libipp.so.1 file path=usr/lib/libipsecutil.so.1 file path=usr/lib/libkvm.so.1 file path=usr/lib/libl.so.1 file path=usr/lib/libldap.so.5 file path=usr/lib/liblgrp.so.1 file path=usr/lib/liblm.so.1 file path=usr/lib/libmail.so.1 file path=usr/lib/libmalloc.so.1 file path=usr/lib/libmapmalloc.so.1 file path=usr/lib/libmenu.so.1 file path=usr/lib/libmtmalloc.so.1 file path=usr/lib/libnls.so.1 file path=usr/lib/libpanel.so.1 file path=usr/lib/libpcidb.so.1 file path=usr/lib/libpkcs11.so.1 file path=usr/lib/libproject.so.1 file path=usr/lib/libraidcfg.so.1 file path=usr/lib/libreparse.so.1 file path=usr/lib/libsched.so.1 file path=usr/lib/libsctp.so.1 file path=usr/lib/libshell.so.1 file path=usr/lib/libsip.so.1 file path=usr/lib/libsldap.so.1 file path=usr/lib/libsmbios.so.1 file path=usr/lib/libsoftcrypto.so.1 file path=usr/lib/libsum.so.1 file path=usr/lib/libsys.so.1 \$(sparc\_ONLY)file path=usr/lib/libv12n.so.1 file path=usr/lib/libvolmgt.so.1 file path=usr/lib/libwrap.so.1.0 file path=usr/lib/liby.so.1 file path=usr/lib/libzoneinfo.so.1 file path=usr/lib/nss\_ad.so.1 447 file path=usr/lib/nss\_ldap.so.1<br>448 file path=usr/lib/passwdutil.so.1 file path=usr/lib/passwdutil.so.1 <sup>449</sup> file path=usr/lib/python2.6/vendor-packages/solaris/\_\_init\_\_.py file path=usr/lib/python2.6/vendor-packages/solaris/\_\_init\_\_.pyc file path=usr/lib/python2.6/vendor-packages/solaris/misc.so file path=usr/lib/raidcfg/\$(ARCH64)/mpt.so.1 file path=usr/lib/raidcfg/mpt.so.1 file path=usr/lib/scsi/\$(ARCH64)/libscsi.so.1 file path=usr/lib/scsi/\$(ARCH64)/libses.so.1 file path=usr/lib/scsi/\$(ARCH64)/libsmp.so.1

#### **new/usr/src/pkg/manifests/system-library.mf<sup>8</sup>**

 file path=usr/lib/scsi/libscsi.so.1 file path=usr/lib/scsi/libses.so.1 file path=usr/lib/scsi/libsmp.so.1 file path=usr/lib/scsi/plugins/scsi/engines/\$(ARCH64)/uscsi.so file path=usr/lib/scsi/plugins/scsi/engines/uscsi.so file path=usr/lib/scsi/plugins/ses/framework/\$(ARCH64)/libses.so file path=usr/lib/scsi/plugins/ses/framework/\$(ARCH64)/ses2.so file path=usr/lib/scsi/plugins/ses/framework/libses.so file path=usr/lib/scsi/plugins/ses/framework/ses2.so file path=usr/lib/scsi/plugins/smp/engine/\$(ARCH64)/usmp.so file path=usr/lib/scsi/plugins/smp/engine/usmp.so file path=usr/lib/scsi/plugins/smp/framework/\$(ARCH64)/sas2.so file path=usr/lib/scsi/plugins/smp/framework/sas2.so file path=usr/lib/security/\$(ARCH64)/crypt\_bsdbf.so.1 file path=usr/lib/security/\$(ARCH64)/crypt\_bsdmd5.so.1 file path=usr/lib/security/\$(ARCH64)/crypt\_sha256.so.1 file path=usr/lib/security/\$(ARCH64)/crypt\_sha512.so.1 file path=usr/lib/security/\$(ARCH64)/crypt\_sunmd5.so.1 file path=usr/lib/security/\$(ARCH64)/pam\_allow.so.1 file path=usr/lib/security/\$(ARCH64)/pam\_authtok\_check.so.1 file path=usr/lib/security/\$(ARCH64)/pam\_authtok\_get.so.1 file path=usr/lib/security/\$(ARCH64)/pam\_authtok\_store.so.1 file path=usr/lib/security/\$(ARCH64)/pam\_deny.so.1 file path=usr/lib/security/\$(ARCH64)/pam\_dhkeys.so.1 file path=usr/lib/security/\$(ARCH64)/pam\_dial\_auth.so.1 file path=usr/lib/security/\$(ARCH64)/pam\_ldap.so.1 file path=usr/lib/security/\$(ARCH64)/pam\_list.so.1 file path=usr/lib/security/\$(ARCH64)/pam\_passwd\_auth.so.1 file path=usr/lib/security/\$(ARCH64)/pam\_rhosts\_auth.so.1 file path=usr/lib/security/\$(ARCH64)/pam\_roles.so.1 file path=usr/lib/security/\$(ARCH64)/pam\_sample.so.1 **file path=usr/lib/security/\$(ARCH64)/pam\_timestamp.so.1** file path=usr/lib/security/\$(ARCH64)/pam\_tsol\_account.so.1 490 file path=usr/lib/security/\$(ARCH64)/pam\_unix\_account.so.1 file path=usr/lib/security/\$(ARCH64)/pam\_unix\_auth.so.1 file path=usr/lib/security/\$(ARCH64)/pam\_unix\_cred.so.1 file path=usr/lib/security/\$(ARCH64)/pam\_unix\_session.so.1 file path=usr/lib/security/\$(ARCH64)/pkcs11\_kernel.so.1 file path=usr/lib/security/\$(ARCH64)/pkcs11\_softtoken.so.1 file path=usr/lib/security/\$(ARCH64)/pkcs11\_tpm.so.1 file path=usr/lib/security/audit\_binfile.so.1 file path=usr/lib/security/audit\_remote.so.1 file path=usr/lib/security/audit\_syslog.so.1 500 file path=usr/lib/security/crypt\_bsdbf.so.1<br>501 file path=usr/lib/security/crypt\_bsdmd5.so.1 file path=usr/lib/security/crypt\_bsdmd5.so.1 <sup>502</sup> file path=usr/lib/security/crypt\_sha256.so.1 file path=usr/lib/security/crypt\_sha512.so.1 file path=usr/lib/security/crypt\_sunmd5.so.1 file path=usr/lib/security/pam\_allow.so.1 file path=usr/lib/security/pam\_authtok\_check.so.1 file path=usr/lib/security/pam\_authtok\_get.so.1 file path=usr/lib/security/pam\_authtok\_store.so.1 file path=usr/lib/security/pam\_deny.so.1 file path=usr/lib/security/pam\_dhkeys.so.1 file path=usr/lib/security/pam\_dial\_auth.so.1 file path=usr/lib/security/pam\_ldap.so.1 file path=usr/lib/security/pam\_list.so.1 file path=usr/lib/security/pam\_passwd\_auth.so.1 file path=usr/lib/security/pam\_rhosts\_auth.so.1 file path=usr/lib/security/pam\_roles.so.1 file path=usr/lib/security/pam\_sample.so.1 **file path=usr/lib/security/pam\_timestamp.so.1** file path=usr/lib/security/pam\_tsol\_account.so.1 file path=usr/lib/security/pam\_unix\_account.so.1 file path=usr/lib/security/pam\_unix\_auth.so.1 file path=usr/lib/security/pam\_unix\_cred.so.1

**new/usr/src/pkg/manifests/system-library.mf <sup>9</sup>** file path=usr/lib/security/pam\_unix\_session.so.1 file path=usr/lib/security/pkcs11\_kernel.so.1 file path=usr/lib/security/pkcs11\_softtoken.so.1 file path=usr/lib/security/pkcs11\_tpm.so.1 file path=usr/lib/straddr.so.2 file path=usr/lib/watchmalloc.so.1 # XXX: Obsoleted by open i18n? file path=usr/xpg4/lib/\$(ARCH64)/libcurses.so.1 file path=usr/xpg4/lib/\$(ARCH64)/libcurses.so.2 file path=usr/xpg4/lib/libcurses.so.1 file path=usr/xpg4/lib/libcurses.so.2 534 legacy pkg=SUNWcsl \ 535 desc="core shared libraries for a specific instruction-set architecture" \<br>536 mame="Core Solaris. (Shared Libs)" name="Core Solaris, (Shared Libs)" 537 legacy pkg=SUNWcslr \ 538 desc="core software for a specific instruction-set architecture" \<br>539 name="Core Solaris Libraries (Root)" name="Core Solaris Libraries (Root)" license cr\_Sun license=cr\_Sun license lic\_CDDL license=lic\_CDDL license lic\_OSBL license=lic\_OSBL 543 license lic<sup>oSBL</sup> preamble license=lic OSBL preamble # libwrap is part of tcp wrappers along with tcpd 545 license usr/src/cmd/tcpd/THIRDPARTYLICENSE \ license=usr/src/cmd/tcpd/THIRDPARTYLICENSE 547 license usr/src/common/crypto/THIRDPARTYLICENSE.cryptogams \ license=usr/src/common/crypto/THIRDPARTYLICENSE.cryptogams 549 license usr/src/common/crypto/aes/amd64/THIRDPARTYLICENSE.gladman \ license=usr/src/common/crypto/aes/amd64/THIRDPARTYLICENSE.gladman 551 license usr/src/common/crypto/aes/amd64/THIRDPARTYLICENSE.openssl \ license=usr/src/common/crypto/aes/amd64/THIRDPARTYLICENSE.openssl 553 license usr/src/common/crypto/ecc/THIRDPARTYLICENSE \<br>554 license=usr/src/common/crypto/ecc/THIRDPARTYLICEN license=usr/src/common/crypto/ecc/THIRDPARTYLICENSE 555 license usr/src/common/crypto/md5/amd64/THIRDPARTYLICENSE \ license=usr/src/common/crypto/md5/amd64/THIRDPARTYLICENSE 557 license usr/src/common/mpi/THIRDPARTYLICENSE \<br>558 license=usr/src/common/mpi/THIRDPARTYLICENSE 558 license=usr/src/common/mpi/THIRDPARTYLICENSE<br>559 license usr/src/lib/libast/THIRDPARTYLICENSE<br>559 license usr/src/lib/libat/tHIRDPARTYLICENSE license=usr/src/lib/libast/THIRDPARTYLICENSE 561 license usr/src/lib/libbsdmalloc/THIRDPARTYLICENSE<br>562 license=usr/src/lib/libbsdmalloc/THIRDPARTYLICEN license=usr/src/lib/libbsdmalloc/THIRDPARTYLICENSE 563 license usr/src/lib/libc/THIRDPARTYLICENSE \<br>564 license=usr/src/lib/libc/THIRDPARTYLICEN license=usr/src/lib/libc/THIRDPARTYLICENSE 565 license usr/src/lib/libcmd/THIRDPARTYLICENSE license=usr/src/lib/libcmd/THIRDPARTYLICENSE 567 license usr/src/lib/libdll/THIRDPARTYLICENSE \ license=usr/src/lib/libdll/THIRDPARTYLICENSE license usr/src/lib/libinetutil/common/THIRDPARTYLICENSE \ license=usr/src/lib/libinetutil/common/THIRDPARTYLICENSE 571 license usr/src/lib/libkmf/THIRDPARTYLICENSE \ license=usr/src/lib/libkmf/THIRDPARTYLICENSE 573 license usr/src/lib/libldap5/THIRDPARTYLICENSE \

 license=usr/src/lib/libldap5/THIRDPARTYLICENSE 575 license usr/src/lib/libmp/common/THIRDPARTYLICENSE \<br>576 license=usr/src/lib/libmp/common/THIRDPARTYLICEN license=usr/src/lib/libmp/common/THIRDPARTYLICENSE 577 license usr/src/lib/libresolv/THIRDPARTYLICENSE \<br>578 license=usr/src/lib/libresolv/THIRDPARTYLICENS license=usr/src/lib/libresolv/THIRDPARTYLICENSE 579 license usr/src/lib/libresolv2/THIRDPARTYLICENSE license=usr/src/lib/libresolv2/THIRDPARTYLICENSE 581 license usr/src/lib/libshell/THIRDPARTYLICENSE \ license=usr/src/lib/libshell/THIRDPARTYLICENSE 583 license usr/src/lib/libsum/THIRDPARTYLICENSE \ license=usr/src/lib/libsum/THIRDPARTYLICENSE 585 license usr/src/lib/pam\_modules/authtok\_check/THIRDPARTYLICENSE \<br>586 license=usr/src/lib/pam\_modules/authtok\_check/THIRDPARTYLICEN license=usr/src/lib/pam\_modules/authtok\_check/THIRDPARTYLICENSE 587 license usr/src/lib/passwdutil/THIRDPARTYLICENSE license=usr/src/lib/passwdutil/THIRDPARTYLICENSE

**new/usr/src/pkg/manifests/system-library.mf <sup>10</sup>** 589 license usr/src/lib/pkcs11/pkcs11\_tpm/THIRDPARTYLICENSE \ license=usr/src/lib/pkcs11/pkcs11\_tpm/THIRDPARTYLICENSE 591 license usr/src/uts/common/sys/THIRDPARTYLICENSE.unicode\<br>592 license=usr/src/uts/common/sys/THIRDPARTYLICENSE unico license=usr/src/uts/common/sys/THIRDPARTYLICENSE.unicode link path=lib/\$(ARCH64)/libadm.so target=libadm.so.1 link path=lib/\$(ARCH64)/libaio.so target=libaio.so.1 link path=lib/\$(ARCH64)/libbsm.so target=libbsm.so.1 link path=lib/\$(ARCH64)/libc.so reboot-needed=true target=libc.so.1 link path=lib/\$(ARCH64)/libc\_db.so target=libc\_db.so.1 link path=lib/\$(ARCH64)/libcontract.so target=libcontract.so.1 link path=lib/\$(ARCH64)/libcryptoutil.so target=libcryptoutil.so.1 link path=lib/\$(ARCH64)/libctf.so target=libctf.so.1 link path=lib/\$(ARCH64)/libcurses.so target=libcurses.so.1 link path=lib/\$(ARCH64)/libdevice.so target=libdevice.so.1 link path=lib/\$(ARCH64)/libdevid.so target=libdevid.so.1 link path=lib/\$(ARCH64)/libdevinfo.so target=libdevinfo.so.1 link path=lib/\$(ARCH64)/libdl.so target=libdl.so.1 link path=lib/\$(ARCH64)/libdladm.so target=libdladm.so.1 link path=lib/\$(ARCH64)/libdlpi.so target=libdlpi.so.1 link path=lib/\$(ARCH64)/libdoor.so target=libdoor.so.1 link path=lib/\$(ARCH64)/libefi.so target=libefi.so.1 link path=lib/\$(ARCH64)/libelf.so target=libelf.so.1 \$(i386\_ONLY)link path=lib/\$(ARCH64)/libfdisk.so target=libfdisk.so.1 link path=lib/\$(ARCH64)/libgen.so target=libgen.so.1 link path=lib/\$(ARCH64)/libintl.so target=libintl.so.1 link path=lib/\$(ARCH64)/libkmf.so target=libkmf.so.1 link path=lib/\$(ARCH64)/libkmfberder.so target=libkmfberder.so.1 link path=lib/\$(ARCH64)/libkstat.so target=libkstat.so.1 link path=lib/\$(ARCH64)/libmd.so target=libmd.so.1 link path=lib/\$(ARCH64)/libmd5.so target=libmd5.so.1 link path=lib/\$(ARCH64)/libmp.so target=libmp.so.2 link path=lib/\$(ARCH64)/libnsl.so target=libnsl.so.1 link path=lib/\$(ARCH64)/libnvpair.so target=libnvpair.so.1 link path=lib/\$(ARCH64)/libpam.so target=libpam.so.1 link path=lib/\$(ARCH64)/libposix4.so target=libposix4.so.1 link path=lib/\$(ARCH64)/libposix4.so.1 target=librt.so.1 link path=lib/\$(ARCH64)/libproc.so target=libproc.so.1 link path=lib/\$(ARCH64)/libpthread.so target=libpthread.so.1 link path=lib/\$(ARCH64)/librcm.so target=librcm.so.1 link path=lib/\$(ARCH64)/libresolv.so target=libresolv.so.2 link path=lib/\$(ARCH64)/librestart.so target=librestart.so.1 link path=lib/\$(ARCH64)/librpcsvc.so target=librpcsvc.so.1 link path=lib/\$(ARCH64)/librt.so target=librt.so.1 link path=lib/\$(ARCH64)/librtld\_db.so target=librtld\_db.so.1 link path=lib/\$(ARCH64)/libscf.so target=libscf.so.1 link path=lib/\$(ARCH64)/libsec.so target=libsec.so.1 link path=lib/\$(ARCH64)/libsecdb.so target=libsecdb.so.1 link path=lib/\$(ARCH64)/libsendfile.so target=libsendfile.so.1 link path=lib/\$(ARCH64)/libsocket.so target=libsocket.so.1 link path=lib/\$(ARCH64)/libsysevent.so target=libsysevent.so.1 link path=lib/\$(ARCH64)/libtermcap.so target=libtermcap.so.1 link path=lib/\$(ARCH64)/libtermlib.so target=libtermlib.so.1 link path=lib/\$(ARCH64)/libtermlib.so.1 target=libcurses.so.1 link path=lib/\$(ARCH64)/libthread.so target=libthread.so.1 link path=lib/\$(ARCH64)/libthread\_db.so target=libc\_db.so.1 link path=lib/\$(ARCH64)/libthread\_db.so.1 target=libc\_db.so.1 link path=lib/\$(ARCH64)/libtsnet.so target=libtsnet.so.1 link path=lib/\$(ARCH64)/libtsol.so target=libtsol.so.2 link path=lib/\$(ARCH64)/libumem.so target=libumem.so.1 link path=lib/\$(ARCH64)/libuuid.so target=libuuid.so.1 link path=lib/\$(ARCH64)/libuutil.so target=libuutil.so.1 link path=lib/\$(ARCH64)/libw.so target=libw.so.1 link path=lib/\$(ARCH64)/libxnet.so target=libxnet.so.1 link path=lib/32 target=. link path=lib/64 target=\$(ARCH64)

link path=lib/crypto/32 target=.

 link path=lib/crypto/64 target=\$(ARCH64) link path=lib/libadm.so target=libadm.so.1 link path=lib/libaio.so target=libaio.so.1 link path=lib/libbsm.so target=libbsm.so.1 link path=lib/libc.so target=libc.so.1 link path=lib/libc\_db.so target=libc\_db.so.1 link path=lib/libcontract.so target=libcontract.so.1 link path=lib/libcryptoutil.so target=./libcryptoutil.so.1 link path=lib/libctf.so target=libctf.so.1 link path=lib/libcurses.so target=libcurses.so.1 link path=lib/libdevice.so target=libdevice.so.1 link path=lib/libdevid.so target=libdevid.so.1 link path=lib/libdevinfo.so target=libdevinfo.so.1 link path=lib/libdl.so target=libdl.so.1 link path=lib/libdladm.so target=libdladm.so.1 link path=lib/libdlpi.so target=libdlpi.so.1 link path=lib/libdoor.so target=libdoor.so.1 link path=lib/libefi.so target=libefi.so.1 link path=lib/libelf.so target=libelf.so.1 link path=lib/libelfsign.so target=libelfsign.so.1 \$(i386\_ONLY)link path=lib/libfdisk.so target=libfdisk.so.1 link path=lib/libgen.so target=libgen.so.1 link path=lib/libintl.so target=libintl.so.1 link path=lib/libipmp.so target=./libipmp.so.1 link path=lib/libkmf.so target=libkmf.so.1 link path=lib/libkmfberder.so target=libkmfberder.so.1 link path=lib/libkstat.so target=libkstat.so.1 link path=lib/libmd.so target=libmd.so.1 link path=lib/libmd5.so target=libmd5.so.1 link path=lib/libmp.so target=libmp.so.2 link path=lib/libnsl.so target=libnsl.so.1 link path=lib/libnvpair.so target=libnvpair.so.1 link path=lib/libnwam.so target=libnwam.so.1 link path=lib/libpam.so target=libpam.so.1 link path=lib/libposix4.so target=libposix4.so.1 link path=lib/libposix4.so.1 target=librt.so.1 link path=lib/libproc.so target=libproc.so.1 link path=lib/libpthread.so target=libpthread.so.1 link path=lib/librcm.so target=./librcm.so.1 link path=lib/libresolv.so target=libresolv.so.2 link path=lib/librpcsvc.so target=librpcsvc.so.1 link path=lib/librt.so target=librt.so.1 link path=lib/librtld\_db.so target=librtld\_db.so.1 link path=lib/libscf.so target=libscf.so.1 link path=lib/libsec.so target=libsec.so.1 link path=lib/libsecdb.so target=libsecdb.so.1 link path=lib/libsendfile.so target=libsendfile.so.1 link path=lib/libsocket.so target=libsocket.so.1 link path=lib/libsysevent.so target=./libsysevent.so.1 link path=lib/libtermcap.so target=libtermcap.so.1 link path=lib/libtermlib.so target=libtermlib.so.1 link path=lib/libtermlib.so.1 target=libcurses.so.1 link path=lib/libthread.so target=libthread.so.1 link path=lib/libthread\_db.so target=libc\_db.so.1 link path=lib/libthread\_db.so.1 target=libc\_db.so.1 link path=lib/libtsol.so target=libtsol.so.2 link path=lib/libumem.so target=libumem.so.1 link path=lib/libuuid.so target=libuuid.so.1 link path=lib/libw.so target=libw.so.1 link path=lib/libxnet.so target=libxnet.so.1 link path=lib/secure/32 target=. link path=lib/secure/64 target=\$(ARCH64) 717 link path=usr/ccs/lib/\$(ARCH64)/libcurses.so \<br>718 target=../../../../lib/\$(ARCH64)/libcurses target=../../../../lib/\$(ARCH64)/libcurses.so.1 719 link path=usr/ccs/lib/\$(ARCH64)/libform.so \720 target=../../../lib/\$(ARCH64)/libform.so

 $target=../../.1ib/\$(ARCH64)/libform.so.1$ 

**<sup>11</sup>**

# **new/usr/src/pkg/manifests/system-library.mf**

721 link path=usr/ccs/lib/\$(ARCH64)/libgen.so \\;<br>722 target= / / / /lib/\$(ARCH64)/libgen  $target=../../../.1ib/\$(ARCH64)/libgen.so.1$ 723 link path=usr/ccs/lib/\$(ARCH64)/libl.so \724 target= / / /lib/\$(ARCH64)/libl so target=../../../lib/\$(ARCH64)/libl.so.1 725 link path=usr/ccs/lib/\$(ARCH64)/libmalloc.so \\;<br>726 target= / / /lib/\$(ARCH64)/libmalloc.so target=../../../lib/\$(ARCH64)/libmalloc.so.1 link path=usr/ccs/lib/\$(ARCH64)/libmenu.so \ target=../../../lib/\$(ARCH64)/libmenu.so.1 729 link path=usr/ccs/lib/\$(ARCH64)/libpanel.so \  $target=../../.1ib/\$(ARCH64)/libpanel.so.1$ 731 link path=usr/ccs/lib/\$(ARCH64)/libtermcap.so \<br>732 target= / / / / lib/\$(ARCH64)/libtermcap target=../../../../lib/\$(ARCH64)/libtermcap.so.1 733 link path=usr/ccs/lib/\$(ARCH64)/libtermlib.so \<br>734 target=../../../../lib/\$(ARCH64)/libcurses. target=../../../../lib/\$(ARCH64)/libcurses.so.1 735 link path=usr/ccs/lib/\$(ARCH64)/liby.so \\ 736 \ target= / / /lib/\$(ARCH64)/liby.so  $target=$ ../../../lib/\$(ARCH64)/liby.so.1 link path=usr/ccs/lib/libcurses.so target=../../../lib/libcurses.so.1 link path=usr/ccs/lib/libform.so target=../../lib/libform.so.1 link path=usr/ccs/lib/libgen.so target=../../../lib/libgen.so.1 link path=usr/ccs/lib/libl.so target=../../lib/libl.so.1 link path=usr/ccs/lib/libmalloc.so target=../../lib/libmalloc.so.1 link path=usr/ccs/lib/libmenu.so target=../../lib/libmenu.so.1 link path=usr/ccs/lib/libpanel.so target=../../lib/libpanel.so.1 link path=usr/ccs/lib/libtermcap.so target=../../../lib/libtermcap.so.1 link path=usr/ccs/lib/libtermlib.so target=../../../lib/libcurses.so.1 link path=usr/ccs/lib/liby.so target=../../lib/liby.so.1 747 link path=usr/lib/\$(ARCH64)/libadm.so \\ target=../../../lib/\$(ARCH64)/libadm.so.1 749 link path=usr/lib/\$(ARCH64)/libadm.so.1 \ndots:150 target= / / /lib/\$(ARCH64)/libadm  $target=../../.1ib/\$(ARCH64)/libadam.so.1$  link path=usr/lib/\$(ARCH64)/libadutils.so target=./libadutils.so.1 752 link path=usr/lib/\$(ARCH64)/libaio.so \  $target=$ ../../../lib/ $$(ARCH64)/libaio.so.1$  link path=usr/lib/\$(ARCH64)/libaio.so.1 \ target=../../../lib/\$(ARCH64)/libaio.so.1 756 link path=usr/lib/\$(ARCH64)/libavl.so.1 \target= / / /lib/\$(ARCH64)/libavl target=../../../lib/\$(ARCH64)/libavl.so.1 link path=usr/lib/\$(ARCH64)/libbsdmalloc.so target=libbsdmalloc.so.1 759 link path=usr/lib/\$(ARCH64)/libbsm.so \<br>760 target= / / /lib/\$(ARCH64)/libbs target=../../../lib/\$(ARCH64)/libbsm.so.1 761 link path=usr/lib/ $\frac{\text{RCH64}}{\text{RCH64}}$ /libbsm.so.1 \ target=../../../lib/\$(ARCH64)/libbsm.so.1 link path=usr/lib/\$(ARCH64)/libc.so target=../../../lib/\$(ARCH64)/libc.so.1 link path=usr/lib/\$(ARCH64)/libc.so.1 target=../../../lib/\$(ARCH64)/libc.so.1 765 link path=usr/lib/\$(ARCH64)/libc\_db.so \\ target= / / / lib/\$(ARCH64)/libc d  $target=../../.1ib/\$(ARCH64)/like_db.so.1$ 767 link path=usr/lib/\$(ARCH64)/libc\_db.so.1 \\, 768 target=../../../lib/\$(ARCH64)/libc db. target=../../../lib/\$(ARCH64)/libc\_db.so.1 link path=usr/lib/\$(ARCH64)/libcfgadm.so target=libcfgadm.so.1 link path=usr/lib/\$(ARCH64)/libcmd.so target=libcmd.so.1 771 link path=usr/lib/\$(ARCH64)/libcmdutils.so.1 \nn target = / / /lib/\$(ARCH64)/libcmdutils target=../../../lib/\$(ARCH64)/libcmdutils.so.1 link path=usr/lib/\$(ARCH64)/libcommputil.so target=libcommputil.so.1 774 link path=usr/lib/\$(ARCH64)/libcontract.so \<br>775 target= / / /lib/\$(ARCH64)/libcontrac target=../../../lib/\$(ARCH64)/libcontract.so.1 776 link path=usr/lib/\$(ARCH64)/libcontract.so.1 \\ target=../../../lib/\$(ARCH64)/libcontract.so.1 link path=usr/lib/\$(ARCH64)/libcrypt.so target=./libcrypt.so.1 link path=usr/lib/\$(ARCH64)/libcrypt\_d.so target=./libcrypt.so link path=usr/lib/\$(ARCH64)/libcrypt\_d.so.1 target=./libcrypt.so.1 link path=usr/lib/\$(ARCH64)/libcrypt\_i.so target=./libcrypt.so link path=usr/lib/\$(ARCH64)/libcrypt\_i.so.1 target=./libcrypt.so.1 783 link path=usr/lib/\$(ARCH64)/libctf.so \national target =  $(1.7)(1.6)$  archers = 784 libct. target=../../../lib/\$(ARCH64)/libctf.so.1 785 link path=usr/lib/\$(ARCH64)/libctf.so.1 \ndot \taxast= / / /lib/\$(ARCH64)/libctf

 $target=../../.1ib/\$(ARCH64)/libctf.so.1$ 

 **<sup>13</sup>** 787 link path=usr/lib/\$(ARCH64)/libcurses.so \<br>788 target=../../../lib/\$(ARCH64)/libcurses  $target=../../lib/\$(ARCH64)/libcurses.so.1$ 789 link path=usr/lib/\$(ARCH64)/libcurses.so.1 \target = / / /lib/\$(ARCH64)/libcurses target=../../../lib/\$(ARCH64)/libcurses.so.1 791 link path=usr/lib/\$(ARCH64)/libdevice.so \<br>792 target=../../../lib/\$(ARCH64)/libdevice target=../../../lib/\$(ARCH64)/libdevice.so.1 793 link path=usr/lib/\$(ARCH64)/libdevice.so.1 \  $794$  target=../../../lib/\$(ARCH64)/libdevice. target=../../../lib/\$(ARCH64)/libdevice.so.1 <sup>795</sup> link path=usr/lib/\$(ARCH64)/libdevid.so \  $target=../../../lib/\$(ARCH64)/libdevid.so.1$ 797 link path=usr/lib/\$(ARCH64)/libdevid.so.1 \target= / / /lib/\$(ARCH64)/libdevid target=../../../lib/\$(ARCH64)/libdevid.so.1 799 link path=usr/lib/\$(ARCH64)/libdevinfo.so \\  $800$  target=../../../lib/\$(ARCH64)/libdevinf target=../../../lib/\$(ARCH64)/libdevinfo.so.1 801 link path=usr/lib/\$(ARCH64)/libdevinfo.so.1 \\ target=../../../lib/\$(ARCH64)/libdevinfo.so.1 803 link path=usr/lib/\$(ARCH64)/libdhcputil.so.1 \\ target=../../../lib/\$(ARCH64)/libdhcputil.so.1 <sup>805</sup> link path=usr/lib/\$(ARCH64)/libdisasm.so target=libdisasm.so.1 <sup>806</sup> link path=usr/lib/\$(ARCH64)/libdl.so target=../../../lib/\$(ARCH64)/libdl.so.1 807 link path=usr/lib/\$(ARCH64)/libdl.so.1 \  $808$  target=../../../lib/\$(ARCH64)/libdl. <sup>808</sup> target=../../../lib/\$(ARCH64)/libdl.so.1 809 link path=usr/lib/\$(ARCH64)/libdlpi.so \\ ...  $\frac{1}{10}$  and  $\frac{1}{10}$  and  $\frac{1}{10}$  and  $\frac{1}{10}$  and  $\frac{1}{10}$  and  $\frac{1}{10}$  and  $\frac{1}{10}$  and  $\frac{1}{10}$  and  $\frac{1}{10}$  and  $\frac{1}{10}$  and  $\frac{1}{10}$  and  $\frac{1}{$ <sup>810</sup> target=../../../lib/\$(ARCH64)/libdlpi.so.1 811 link path=usr/lib/\$(ARCH64)/libdlpi.so.1 \\ target=../../../lib/\$(ARCH64)/libdlpi.so.1 813 link path=usr/lib/\$(ARCH64)/libdoor.so  $\sqrt{814}$  target=../../../lib/\$(ARCH64)/libdoo <sup>814</sup> target=../../../lib/\$(ARCH64)/libdoor.so.1 815 link path=usr/lib/\$(ARCH64)/libdoor.so.1 \\  $816$  target=../../../lib/\$(ARCH64)/libdoor. <sup>816</sup> target=../../../lib/\$(ARCH64)/libdoor.so.1 817 link path=usr/lib/\$(ARCH64)/libefi.so \<br>818 target=../../../lib/\$(ARCH64)/libef target=../../../lib/\$(ARCH64)/libefi.so.1 819 link path=usr/lib/\$(ARCH64)/libefi.so.1 \<br>820 target=../../../lib/\$(ARCH64)/libefi.  $\text{target} = ./../../lib/\$(\text{ARCH64})/\text{libefi.so.1}$ 821 link path=usr/lib/\$(ARCH64)/libelf.so \\ ...  $\frac{1}{10}$ target=../../../lib/\$(ARCH64)/libelf.so.1 823 link path=usr/lib/\$(ARCH64)/libelf.so.1 \\  $target=../../.1ib/\$(ARCH64)/libelf.so.1$ <sup>825</sup> link path=usr/lib/\$(ARCH64)/libexacct.so target=libexacct.so.1 826  $$(i386_NNL)link path=usr/lib/\$(ARCH64)/libfdisk-so \ 827 target = / / lib/\$(APCH64)/libfdisk so 1$  $\frac{1}{2}$  target=../../../lib/\$(ARCH64)/libfdisk.so.1 <sup>828</sup> \$(i386\_ONLY)link path=usr/lib/\$(ARCH64)/libfdisk.so.1 \ <sup>829</sup> target=../../../lib/\$(ARCH64)/libfdisk.so.1 <sup>830</sup> link path=usr/lib/\$(ARCH64)/libform.so target=libform.so.1 <sup>831</sup> link path=usr/lib/\$(ARCH64)/libfstyp.so target=./libfstyp.so.1 832 link path=usr/lib/\$(ARCH64)/libgen.so \<br>833 target=../../../lib/\$(ARCH64)/libge target=../../../lib/\$(ARCH64)/libgen.so.1 834 link path=usr/lib/\$(ARCH64)/libgen.so.1 \<br>835 target=../../../lib/\$(ARCH64)/libgen. target=../../../lib/\$(ARCH64)/libgen.so.1 <sup>836</sup> link path=usr/lib/\$(ARCH64)/libhotplug.so target=libhotplug.so.1 <sup>837</sup> link path=usr/lib/\$(ARCH64)/libidmap.so target=./libidmap.so.1 838 link path=usr/lib/\$(ARCH64)/libinetutil.so.1 \\ 839 target=../../../lib/\$(ARCH64)/libinetutil. <sup>839</sup> target=../../../lib/\$(ARCH64)/libinetutil.so.1 840 link path=usr/lib/\$(ARCH64)/libintl.so \<br>841 target= / / /lib/\$(ARCH64)/libint  $target=../../.1ib/\$(ARCH64)/libint1.so.1$  $842$  link path=usr/lib/\$(ARCH64)/libintl.so.1 \ <sup>843</sup> target=../../../lib/\$(ARCH64)/libintl.so.1 <sup>844</sup> link path=usr/lib/\$(ARCH64)/libipmi.so target=./libipmi.so.1 <sup>845</sup> link path=usr/lib/\$(ARCH64)/libipp.so target=libipp.so.1 846 link path=usr/lib/\$(ARCH64)/libkstat.so \<br>847 target=../../../lib/\$(ARCH64)/libksta target=../../../lib/\$(ARCH64)/libkstat.so.1 848 link path=usr/lib/\$(ARCH64)/libkstat.so.1 \\ target=../../../lib/\$(ARCH64)/libkstat.so.1 <sup>850</sup> link path=usr/lib/\$(ARCH64)/libkvm.so target=libkvm.so.1 <sup>851</sup> link path=usr/lib/\$(ARCH64)/libl.so target=libl.so.1 <sup>852</sup> link path=usr/lib/\$(ARCH64)/libldap.so target=libldap.so.5

# **new/usr/src/pkg/manifests/system-library.mf<sup>14</sup>**

853 link path=usr/lib/\$(ARCH64)/liblddbg.so.4 \\  $854$  target=../../../lib/\$(ARCH64)/liblddbg.  $target=$ ../../../lib/\$(ARCH64)/liblddbg.so.4 <sup>855</sup> link path=usr/lib/\$(ARCH64)/liblgrp.so target=liblgrp.so.1 <sup>856</sup> link path=usr/lib/\$(ARCH64)/liblm.so target=liblm.so.1 <sup>857</sup> link path=usr/lib/\$(ARCH64)/libmail.so target=libmail.so.1 <sup>858</sup> link path=usr/lib/\$(ARCH64)/libmalloc.so target=libmalloc.so.1 <sup>859</sup> link path=usr/lib/\$(ARCH64)/libmapmalloc.so target=libmapmalloc.so.1 <sup>860</sup> link path=usr/lib/\$(ARCH64)/libmd.so target=../../../lib/\$(ARCH64)/libmd.so.1  $861$  link path=usr/lib/\$(ARCH64)/libmd.so.1 <sup>862</sup> target=../../../lib/\$(ARCH64)/libmd.so.1 863 link path=usr/lib/\$(ARCH64)/libmd5.so  $864$  target= / / /lib/\$(ARCH64)/libmd <sup>864</sup> target=../../../lib/\$(ARCH64)/libmd5.so.1 865 link path=usr/lib/\$(ARCH64)/libmd5.so.1 \\  $866$  target=../../../lib/\$(ARCH64)/libmd5. <sup>866</sup> target=../../../lib/\$(ARCH64)/libmd5.so.1 <sup>867</sup> link path=usr/lib/\$(ARCH64)/libmenu.so target=libmenu.so.1 <sup>868</sup> link path=usr/lib/\$(ARCH64)/libmp.so target=../../../lib/\$(ARCH64)/libmp.so.2 869 link path=usr/lib/\$(ARCH64)/libmp.so.2 \  $target=../../lib/\$(ARCH64)/libmp.so.2$ <sup>871</sup> link path=usr/lib/\$(ARCH64)/libmtmalloc.so target=libmtmalloc.so.1 <sup>872</sup> link path=usr/lib/\$(ARCH64)/libnls.so target=libnls.so.1 873 link path=usr/lib/\$(ARCH64)/libnsl.so \<br>874 target=../../../lib/\$(ARCH64)/libns target=../../../lib/\$(ARCH64)/libnsl.so.1 875 link path=usr/lib/\$(ARCH64)/libnsl.so.1 \\ target=../../../lib/\$(ARCH64)/libnsl.so.1 <sup>877</sup> link path=usr/lib/\$(ARCH64)/libnvpair.so \ target=../../../lib/\$(ARCH64)/libnvpair.so.1 879 link path=usr/lib/\$(ARCH64)/libnvpair.so.1 \\  $880$  target=../../../lib/\$(ARCH64)/libnvpair. <sup>880</sup> target=../../../lib/\$(ARCH64)/libnvpair.so.1 881 link path=usr/lib/\$(ARCH64)/libpam.so \<br>882 target=../../../lib/\$(ARCH64)/libpa  $target=../../.1ib/\$(ARCH64)/libpam.so.1$ 883 link path=usr/lib/\$(ARCH64)/libpam.so.1 \<br>884 target= / / /lib/\$(ARCH64)/libpam s <sup>884</sup> target=../../../lib/\$(ARCH64)/libpam.so.1 <sup>885</sup> link path=usr/lib/\$(ARCH64)/libpanel.so target=libpanel.so.1 <sup>886</sup> link path=usr/lib/\$(ARCH64)/libpkcs11.so target=libpkcs11.so.1 <sup>887</sup> link path=usr/lib/\$(ARCH64)/libposix4.so \ <sup>888</sup> target=../../../lib/\$(ARCH64)/librt.so.1 889 link path=usr/lib/\$(ARCH64)/libposix4.so.1 \times and targets (1) \times (1) \times (1) \times (1) \times (1) \times (1) \times (1) \times (1) \times (1) \times (1) \times (1) \times (1) \times (1) \times (1) \times (  $target=../../.1ib/\$(ARCH64)/librt.so.1$ 891 link path=usr/lib/\$(ARCH64)/libproc.so \ target=../../../lib/\$(ARCH64)/libproc.so.1 <sup>893</sup> link path=usr/lib/\$(ARCH64)/libproc.so.1 \ target=../../../lib/\$(ARCH64)/libproc.so.1 <sup>895</sup> link path=usr/lib/\$(ARCH64)/libproject.so target=libproject.so.1 896 link path=usr/lib/\$(ARCH64)/libpthread.so \<br>897 target= / / /lib/\$(ARCH64)/libpthrea target=../../../lib/\$(ARCH64)/libpthread.so.1 <sup>898</sup> link path=usr/lib/\$(ARCH64)/libpthread.so.1 \ target=../../../lib/\$(ARCH64)/libpthread.so.1 900 link path=usr/lib/\$(ARCH64)/librcm.so \\; target=../../../lib/\$(ARCH64)/librcm.so.1 902 link path=usr/lib/\$(ARCH64)/librcm.so.1 \\ target=../../../lib/\$(ARCH64)/librcm.so.1 <sup>904</sup> link path=usr/lib/\$(ARCH64)/libreparse.so target=libreparse.so.1 905 link path=usr/lib/\$(ARCH64)/libresolv.so \\;<br>906 target=../../../lib/\$(ARCH64)/libresol <sup>906</sup> target=../../../lib/\$(ARCH64)/libresolv.so.2 907 link path=usr/lib/\$(ARCH64)/libresolv.so.2 \\target=../../../lib/\$(ARCH64)/libresolv. <sup>908</sup> target=../../../lib/\$(ARCH64)/libresolv.so.2 909  $$(i386_NNL)link path=usr/lib/\$(ARCH64)/librestart-so \ (410 target = / / /1ib/\$(APCH64)/librestart so 1)$  $target=../../.1ib/\$(ARCH64)/librestart.so.1$ 911 link path=usr/lib/\$(ARCH64)/librestart.so.1 \ target=../../../lib/\$(ARCH64)/librestart.so.1 913 link path=usr/lib/ $\frac{\delta(\text{ARCH64})}{\text{target}}$  / / lib/ $\frac{\delta(\text{ARCH64})}{\text{RCH64}}$ target=../../../lib/\$(ARCH64)/librpcsvc.so.1 915 link path=usr/lib/\$(ARCH64)/librpcsvc.so.1 \\ target=../../../lib/\$(ARCH64)/librpcsvc.so.1

- <sup>917</sup> link path=usr/lib/\$(ARCH64)/librt.so target=../../../lib/\$(ARCH64)/librt.so.1
- <sup>918</sup> link path=usr/lib/\$(ARCH64)/librt.so.1 \

 **<sup>15</sup>** <sup>919</sup> target=../../../lib/\$(ARCH64)/librt.so.1 920 link path=usr/lib/\$(ARCH64)/librtld.so.1 \\ target=../../../lib/\$(ARCH64)/librtld.so.1 922 link path=usr/lib/\$(ARCH64)/librtld\_db.so<br>923 target= / / /lib/\$(ARCH64)/librtld  $target=../../1ib/\$(ARCH64)/librtlddbso.1$ 924 link path=usr/lib/\$(ARCH64)/librtld\_db.so.1 \  $\text{target} = ./../../lib/\text{S}(\text{ARCH64})/\text{librtlddb}$ .so.1 926 link path=usr/lib/\$(ARCH64)/libscf.so \<br>927 target=../../../lib/\$(ARCH64)/libscf.so.1 <sup>927</sup> target=../../../lib/\$(ARCH64)/libscf.so.1 <sup>928</sup> link path=usr/lib/\$(ARCH64)/libscf.so.1 \ <sup>929</sup> target=../../../lib/\$(ARCH64)/libscf.so.1 <sup>930</sup> link path=usr/lib/\$(ARCH64)/libsched.so target=libsched.so.1 <sup>931</sup> link path=usr/lib/\$(ARCH64)/libsctp.so target=./libsctp.so.1 932 link path=usr/lib/\$(ARCH64)/libsec.so \\ target=../../../lib/\$(ARCH64)/libsec.so.1 934 link path=usr/lib/\$(ARCH64)/libsec.so.1 \end{935}} target= / / /lib/\$(ARCH64)/libsec. target=../../../lib/\$(ARCH64)/libsec.so.1 936 link path=usr/lib/\$(ARCH64)/libsecdb.so \end{brac{1}}} target= / / /lib/\$(ARCH64)/libsecom  $target=../../.1ib/\$(ARCH64)/libseedb.so.1$ 938 link path=usr/lib/\$(ARCH64)/libsecdb.so.1 \\  $\frac{1}{2}$ target=../../../lib/\$(ARCH64)/libsecdb.so.1 940 link path=usr/lib/\$(ARCH64)/libsendfile.so \\; 441 target= / / / /lib/\$(ARCH64)/libsendfil target=../../../lib/\$(ARCH64)/libsendfile.so.1 942 link path=usr/lib/\$(ARCH64)/libsendfile.so.1 \\tipsendfile.so.1 \\tipsendfile... target=../../../lib/\$(ARCH64)/libsendfile.so.1 <sup>944</sup> link path=usr/lib/\$(ARCH64)/libsip.so target=./libsip.so.1 <sup>945</sup> link path=usr/lib/\$(ARCH64)/libsldap.so target=libsldap.so.1 <sup>946</sup> link path=usr/lib/\$(ARCH64)/libsmbios.so target=libsmbios.so.1 947 link path=usr/lib/\$(ARCH64)/libsocket.so \<br>948 target= / / /lib/\$(ARCH64)/libsocke target=../../../lib/\$(ARCH64)/libsocket.so.1 949 link path=usr/lib/\$(ARCH64)/libsocket.so.1 \frac{\pi}\$0 \target=../../../lib/\$(ARCH64)/libsocket.so.1 <sup>950</sup> target=../../../lib/\$(ARCH64)/libsocket.so.1 <sup>951</sup> link path=usr/lib/\$(ARCH64)/libsoftcrypto.so target=./libsoftcrypto.so.1 952 link path=usr/lib/\$(ARCH64)/libsysevent.so \<br>953 target= / / /lib/\$(ARCH64)/libsyseven target=../../../lib/\$(ARCH64)/libsysevent.so.1 954 link path=usr/lib/\$(ARCH64)/libsysevent.so.1 \\ target=../../../lib/\$(ARCH64)/libsysevent.so.1 956 link path=usr/lib/\$(ARCH64)/libtermcap.so \ target=../../../lib/\$(ARCH64)/libtermcap.so.1 958 link path=usr/lib/\$(ARCH64)/libtermcap.so.1 \\  $\frac{1}{2}$ target=../../../lib/\$(ARCH64)/libtermcap.so.1 960 link path=usr/lib/\$(ARCH64)/libtermlib.so \ target=../../../lib/\$(ARCH64)/libcurses.so.1 962 link path=usr/lib/\$(ARCH64)/libtermlib.so.1 \<br>963 target= / / /lib/\$(ARCH64)/libcurses so target=../../../lib/\$(ARCH64)/libcurses.so.1 <sup>964</sup> link path=usr/lib/\$(ARCH64)/libthread.so \ target=../../../lib/\$(ARCH64)/libthread.so.1 966 link path=usr/lib/\$(ARCH64)/libthread.so.1 \\ target=../../../lib/\$(ARCH64)/libthread.so.1 968 link path=usr/lib/\$(ARCH64)/libthread\_db.so \ target=../../../lib/\$(ARCH64)/libc\_db.so.1 970 link path=usr/lib/\$(ARCH64)/libthread\_db.so.1 \\ target=../../../lib/\$(ARCH64)/libc\_db.so.1 972 link path=usr/lib/\$(ARCH64)/libtsnet.so \<br>973 target= / / /lib/\$(ARCH64)/libtsne target=../../../lib/\$(ARCH64)/libtsnet.so.1 974 link path=usr/lib/\$(ARCH64)/libtsnet.so.1 \\ target=../../../lib/\$(ARCH64)/libtsnet.so.1 976 link path=usr/lib/\$(ARCH64)/libtsol.so \\;<br>977 target= / / /lib/\$(ARCH64)/libtsol.  $target=../../.1ib/\$(ARCH64)/libtsolso.2$ 978 link path=usr/lib/\$(ARCH64)/libtsol.so.2 \ <sup>979</sup> target=../../../lib/\$(ARCH64)/libtsol.so.2 980 link path=usr/lib/\$(ARCH64)/libumem.so \ target=../../../lib/\$(ARCH64)/libumem.so.1 982 link path=usr/lib/\$(ARCH64)/libumem.so.1 \ <sup>983</sup> target=../../../lib/\$(ARCH64)/libumem.so.1 984 link path=usr/lib/\$(ARCH64)/libuuid.so \

#### **new/usr/src/pkg/manifests/system-library.mf <sup>16</sup>** 985 target=../../../lib/\$(ARCH64)/libuuid.so.1 986 link path=usr/lib/\$(ARCH64)/libuuid.so.1 \ target=../../../lib/\$(ARCH64)/libuuid.so.1 988  $$(i386_ONLY)link path=usr/lib/\$(ARCH64)/libuutilso \qquad 489$   ${array}$   ${136/5(APCH64)/libuutil}$  $target=$ ../../../lib/\$(ARCH64)/libuutil.so.1 990 link path=usr/lib/\$(ARCH64)/libuutil.so.1 \\  $\frac{1}{\text{target}} = ./../../lib/\text{S}(\text{ARCH64})/\text{libuutil}.\text{so.1}$ <sup>992</sup> \$(sparc\_ONLY)link path=usr/lib/\$(ARCH64)/libv12n.so target=./libv12n.so.1 <sup>993</sup> link path=usr/lib/\$(ARCH64)/libvolmgt.so target=libvolmgt.so.1 <sup>994</sup> link path=usr/lib/\$(ARCH64)/libw.so target=../../../lib/\$(ARCH64)/libw.so.1 <sup>995</sup> link path=usr/lib/\$(ARCH64)/libw.so.1 target=../../../lib/\$(ARCH64)/libw.so.1 <sup>996</sup> link path=usr/lib/\$(ARCH64)/libwrap.so target=libwrap.so.1.0 <sup>997</sup> link path=usr/lib/\$(ARCH64)/libwrap.so.1 target=libwrap.so.1.0 998 link path=usr/lib/\$(ARCH64)/libxnet.so \ target=../../../lib/\$(ARCH64)/libxnet.so.1 1000 link path=usr/lib/\$(ARCH64)/libxnet.so.1 \\ target=../../../lib/\$(ARCH64)/libxnet.so.1 <sup>1002</sup> link path=usr/lib/\$(ARCH64)/liby.so target=liby.so.1 <sup>1003</sup> link path=usr/lib/\$(ARCH64)/libzoneinfo.so target=./libzoneinfo.so.1 1004 link path=usr/lib/\$(ARCH64)/nss\_compat.so.1 \\  $target=../../1ib/\$(ARCH64)/nss\_compact.so.1$ 1006 link path=usr/lib/\$(ARCH64)/nss\_dns.so.1 \1007 target= / / /lib/\$(ARCH64)/nss\_dns  $target=../../lib/\$(ARCH64)/nss_dns.so.1$ 1008 link path=usr/lib/\$(ARCH64)/nss\_files.so.1 \1009 target=../../../lib/\$(ARCH64)/nss files.  $target=../../lib/\$(ARCH64)/nss files.so.1$ 1010 link path=usr/lib/\$(ARCH64)/nss\_nis.so.1 \1011 target=../../../lib/\$(ARCH64)/nss\_nis.  $target=../../.1ib/\$(ARCH64)/nss$  nis.so.1 1012 link path=usr/lib/\$(ARCH64)/nss\_user.so.1 \tip-1013 target=../../../lib/\$(ARCH64)/nss user.  $target=../../1ib/\$(ARCH64)/nss_user.so.1$ <sup>1014</sup> link path=usr/lib/\$(ARCH64)/straddr.so target=straddr.so.2 <sup>1015</sup> link path=usr/lib/32 target=. <sup>1016</sup> link path=usr/lib/64 target=\$(ARCH64) <sup>1017</sup> link path=usr/lib/cfgadm/\$(ARCH64)/ib.so target=./ib.so.1 <sup>1018</sup> link path=usr/lib/cfgadm/\$(ARCH64)/pci.so target=./pci.so.1 <sup>1019</sup> \$(i386\_ONLY)link path=usr/lib/cfgadm/\$(ARCH64)/sata.so target=./sata.so.1 <sup>1020</sup> link path=usr/lib/cfgadm/\$(ARCH64)/scsi.so target=./scsi.so.1 <sup>1021</sup> link path=usr/lib/cfgadm/\$(ARCH64)/shp.so target=./shp.so.1 <sup>1022</sup> link path=usr/lib/cfgadm/\$(ARCH64)/usb.so target=./usb.so.1 <sup>1023</sup> link path=usr/lib/cfgadm/ib.so target=./ib.so.1 <sup>1024</sup> link path=usr/lib/cfgadm/pci.so target=./pci.so.1 <sup>1025</sup> \$(i386\_ONLY)link path=usr/lib/cfgadm/sata.so target=./sata.so.1 <sup>1026</sup> link path=usr/lib/cfgadm/scsi.so target=./scsi.so.1 <sup>1027</sup> link path=usr/lib/cfgadm/shp.so target=./shp.so.1 <sup>1028</sup> link path=usr/lib/cfgadm/usb.so target=./usb.so.1 <sup>1029</sup> link path=usr/lib/libadm.so target=../../lib/libadm.so.1 <sup>1030</sup> link path=usr/lib/libadm.so.1 target=../../lib/libadm.so.1 <sup>1031</sup> link path=usr/lib/libadutils.so target=./libadutils.so.1 <sup>1032</sup> link path=usr/lib/libaio.so target=../../lib/libaio.so.1 <sup>1033</sup> link path=usr/lib/libaio.so.1 target=../../lib/libaio.so.1 <sup>1034</sup> link path=usr/lib/libavl.so.1 target=../../lib/libavl.so.1 <sup>1035</sup> link path=usr/lib/libbsdmalloc.so target=./libbsdmalloc.so.1 <sup>1036</sup> link path=usr/lib/libbsm.so target=../../lib/libbsm.so.1 <sup>1037</sup> link path=usr/lib/libbsm.so.1 target=../../lib/libbsm.so.1 <sup>1038</sup> link path=usr/lib/libc.so target=../../lib/libc.so.1 <sup>1039</sup> link path=usr/lib/libc.so.1 target=../../lib/libc.so.1 <sup>1040</sup> link path=usr/lib/libc\_db.so target=../../lib/libc\_db.so.1 <sup>1041</sup> link path=usr/lib/libc\_db.so.1 target=../../lib/libc\_db.so.1 <sup>1042</sup> link path=usr/lib/libcfgadm.so target=./libcfgadm.so.1 <sup>1043</sup> link path=usr/lib/libcmd.so target=libcmd.so.1 <sup>1044</sup> link path=usr/lib/libcmdutils.so.1 target=../../lib/libcmdutils.so.1 <sup>1045</sup> link path=usr/lib/libcommputil.so target=./libcommputil.so.1 <sup>1046</sup> link path=usr/lib/libcontract.so target=../../lib/libcontract.so.1

<sup>1047</sup> link path=usr/lib/libcontract.so.1 target=../../lib/libcontract.so.1

<sup>1048</sup> link path=usr/lib/libcrypt.so target=./libcrypt.so.1

<sup>1049</sup> link path=usr/lib/libcrypt\_d.so target=./libcrypt.so

<sup>1050</sup> link path=usr/lib/libcrypt\_d.so.1 target=./libcrypt.so.1

 link path=usr/lib/libcrypt\_i.so target=./libcrypt.so link path=usr/lib/libcrypt\_i.so.1 target=./libcrypt.so.1 link path=usr/lib/libctf.so target=../../lib/libctf.so.1 link path=usr/lib/libctf.so.1 target=../../lib/libctf.so.1 link path=usr/lib/libcurses.so target=../../lib/libcurses.so.1 link path=usr/lib/libcurses.so.1 target=../../lib/libcurses.so.1 link path=usr/lib/libdevice.so target=../../lib/libdevice.so.1 link path=usr/lib/libdevice.so.1 target=../../lib/libdevice.so.1 link path=usr/lib/libdevid.so target=../../lib/libdevid.so.1 link path=usr/lib/libdevid.so.1 target=../../lib/libdevid.so.1 link path=usr/lib/libdevinfo.so target=../../lib/libdevinfo.so.1 link path=usr/lib/libdevinfo.so.1 target=../../lib/libdevinfo.so.1 link path=usr/lib/libdhcpagent.so.1 target=../../lib/libdhcpagent.so.1 link path=usr/lib/libdhcputil.so.1 target=../../lib/libdhcputil.so.1 link path=usr/lib/libdisasm.so target=./libdisasm.so.1 link path=usr/lib/libdl.so target=../../lib/libdl.so.1 link path=usr/lib/libdl.so.1 target=../../lib/libdl.so.1 link path=usr/lib/libdlpi.so target=../../lib/libdlpi.so.1 link path=usr/lib/libdlpi.so.1 target=../../lib/libdlpi.so.1 link path=usr/lib/libdoor.so target=../../lib/libdoor.so.1 link path=usr/lib/libdoor.so.1 target=../../lib/libdoor.so.1 link path=usr/lib/libefi.so target=../../lib/libefi.so.1 link path=usr/lib/libefi.so.1 target=../../lib/libefi.so.1 link path=usr/lib/libelf.so target=../../lib/libelf.so.1 link path=usr/lib/libelf.so.1 target=../../lib/libelf.so.1 link path=usr/lib/libexacct.so target=./libexacct.so.1 \$(i386\_ONLY)link path=usr/lib/libfdisk.so target=../../lib/libfdisk.so.1 \$(i386\_ONLY)link path=usr/lib/libfdisk.so.1 target=../../lib/libfdisk.so.1 link path=usr/lib/libform.so target=./libform.so.1 link path=usr/lib/libfstyp.so target=./libfstyp.so.1 link path=usr/lib/libgen.so target=../../lib/libgen.so.1 link path=usr/lib/libgen.so.1 target=../../lib/libgen.so.1 link path=usr/lib/libhotplug.so target=./libhotplug.so.1 link path=usr/lib/libidmap.so target=./libidmap.so.1 link path=usr/lib/libinetutil.so.1 target=../../lib/libinetutil.so.1 link path=usr/lib/libintl.so target=../../lib/libintl.so.1 link path=usr/lib/libintl.so.1 target=../../lib/libintl.so.1 link path=usr/lib/libipmi.so target=./libipmi.so.1 link path=usr/lib/libipp.so target=./libipp.so.1 link path=usr/lib/libkstat.so target=../../lib/libkstat.so.1 link path=usr/lib/libkstat.so.1 target=../../lib/libkstat.so.1 link path=usr/lib/libkvm.so target=./libkvm.so.1 link path=usr/lib/libl.so target=./libl.so.1 link path=usr/lib/libldap.so target=libldap.so.5 link path=usr/lib/liblddbg.so.4 target=../../lib/liblddbg.so.4 link path=usr/lib/liblgrp.so target=./liblgrp.so.1 link path=usr/lib/liblm.so target=./liblm.so.1 link path=usr/lib/libmail.so target=./libmail.so.1 link path=usr/lib/libmalloc.so target=./libmalloc.so.1 link path=usr/lib/libmapmalloc.so target=./libmapmalloc.so.1 link path=usr/lib/libmd.so target=../../lib/libmd.so.1 link path=usr/lib/libmd.so.1 target=../../lib/libmd.so.1 link path=usr/lib/libmd5.so target=../../lib/libmd5.so.1 link path=usr/lib/libmd5.so.1 target=../../lib/libmd5.so.1 link path=usr/lib/libmenu.so target=./libmenu.so.1 link path=usr/lib/libmp.so target=../../lib/libmp.so.2 link path=usr/lib/libmp.so.1 target=../../lib/libmp.so.1 link path=usr/lib/libmp.so.2 target=../../lib/libmp.so.2 link path=usr/lib/libmtmalloc.so target=./libmtmalloc.so.1 link path=usr/lib/libnls.so target=./libnls.so.1 link path=usr/lib/libnsl.so target=../../lib/libnsl.so.1 link path=usr/lib/libnsl.so.1 target=../../lib/libnsl.so.1 link path=usr/lib/libnvpair.so target=../../lib/libnvpair.so.1 link path=usr/lib/libnvpair.so.1 target=../../lib/libnvpair.so.1 link path=usr/lib/libpam.so target=../../lib/libpam.so.1 link path=usr/lib/libpam.so.1 target=../../lib/libpam.so.1

#### **new/usr/src/pkg/manifests/system-library.mf**

 link path=usr/lib/libpanel.so target=./libpanel.so.1 link path=usr/lib/libpkcs11.so target=./libpkcs11.so.1 link path=usr/lib/libposix4.so target=../../lib/librt.so.1 link path=usr/lib/libposix4.so.1 target=../../lib/librt.so.1 link path=usr/lib/libproc.so target=../../lib/libproc.so.1 link path=usr/lib/libproc.so.1 target=../../lib/libproc.so.1 link path=usr/lib/libproject.so target=./libproject.so.1 link path=usr/lib/libpthread.so target=../../lib/libpthread.so.1 link path=usr/lib/libpthread.so.1 target=../../lib/libpthread.so.1 link path=usr/lib/librcm.so target=../../lib/librcm.so.1 link path=usr/lib/librcm.so.1 target=../../lib/librcm.so.1 link path=usr/lib/libreparse.so target=./libreparse.so.1 link path=usr/lib/libresolv.so target=../../lib/libresolv.so.2 link path=usr/lib/libresolv.so.1 target=../../lib/libresolv.so.1 link path=usr/lib/libresolv.so.2 target=../../lib/libresolv.so.2 link path=usr/lib/librestart.so.1 target=../../lib/librestart.so.1 link path=usr/lib/librpcsvc.so target=../../lib/librpcsvc.so.1 link path=usr/lib/librpcsvc.so.1 target=../../lib/librpcsvc.so.1 link path=usr/lib/librt.so target=../../lib/librt.so.1 link path=usr/lib/librt.so.1 target=../../lib/librt.so.1 link path=usr/lib/librtld.so.1 target=../../lib/librtld.so.1 link path=usr/lib/librtld\_db.so target=../../lib/librtld\_db.so.1 link path=usr/lib/librtld\_db.so.1 target=../../lib/librtld\_db.so.1 link path=usr/lib/libscf.so target=../../lib/libscf.so.1 link path=usr/lib/libscf.so.1 target=../../lib/libscf.so.1 link path=usr/lib/libsched.so target=./libsched.so.1 link path=usr/lib/libsctp.so target=./libsctp.so.1 link path=usr/lib/libsec.so target=../../lib/libsec.so.1 link path=usr/lib/libsec.so.1 target=../../lib/libsec.so.1 link path=usr/lib/libsecdb.so target=../../lib/libsecdb.so.1 link path=usr/lib/libsecdb.so.1 target=../../lib/libsecdb.so.1 link path=usr/lib/libsendfile.so target=../../lib/libsendfile.so.1 link path=usr/lib/libsendfile.so.1 target=../../lib/libsendfile.so.1 link path=usr/lib/libsip.so target=./libsip.so.1 link path=usr/lib/libsldap.so target=libsldap.so.1 link path=usr/lib/libsmbios.so target=libsmbios.so.1 link path=usr/lib/libsocket.so target=../../lib/libsocket.so.1 link path=usr/lib/libsocket.so.1 target=../../lib/libsocket.so.1 link path=usr/lib/libsoftcrypto.so target=./libsoftcrypto.so.1 link path=usr/lib/libsys.so target=./libsys.so.1 link path=usr/lib/libsysevent.so target=../../lib/libsysevent.so.1 link path=usr/lib/libsysevent.so.1 target=../../lib/libsysevent.so.1 link path=usr/lib/libtermcap.so target=../../lib/libtermcap.so.1 link path=usr/lib/libtermcap.so.1 target=../../lib/libtermcap.so.1 link path=usr/lib/libtermlib.so target=../../lib/libcurses.so.1 link path=usr/lib/libtermlib.so.1 target=../../lib/libcurses.so.1 link path=usr/lib/libthread.so target=../../lib/libthread.so.1 link path=usr/lib/libthread.so.1 target=../../lib/libthread.so.1 link path=usr/lib/libthread\_db.so target=../../lib/libc\_db.so.1 link path=usr/lib/libthread\_db.so.1 target=../../lib/libc\_db.so.1 link path=usr/lib/libtsnet.so target=../../lib/libtsnet.so.1 link path=usr/lib/libtsnet.so.1 target=../../lib/libtsnet.so.1 link path=usr/lib/libtsol.so target=../../lib/libtsol.so.2 link path=usr/lib/libtsol.so.2 target=../../lib/libtsol.so.2 link path=usr/lib/libumem.so target=../../lib/libumem.so.1 link path=usr/lib/libumem.so.1 target=../../lib/libumem.so.1 link path=usr/lib/libuuid.so target=../../lib/libuuid.so.1 link path=usr/lib/libuuid.so.1 target=../../lib/libuuid.so.1 link path=usr/lib/libuutil.so.1 target=../../lib/libuutil.so.1 \$(sparc\_ONLY)link path=usr/lib/libv12n.so target=./libv12n.so.1 link path=usr/lib/libvolmgt.so target=./libvolmgt.so.1 link path=usr/lib/libw.so target=../../lib/libw.so.1 link path=usr/lib/libw.so.1 target=../../lib/libw.so.1 link path=usr/lib/libwrap.so target=libwrap.so.1.0 link path=usr/lib/libwrap.so.1 target=libwrap.so.1.0 link path=usr/lib/libxnet.so target=../../lib/libxnet.so.1

**<sup>19</sup>**

 link path=usr/lib/libxnet.so.1 target=../../lib/libxnet.so.1 link path=usr/lib/liby.so target=./liby.so.1 link path=usr/lib/libzoneinfo.so target=./libzoneinfo.so.1 1186 link path=usr/lib/lwp/\$(ARCH64)/libthread.so.1 \1187 target= /  $/$ \$(ARCH64)/libthread so 1  $\frac{1}{2}$ 1188 link path=usr/lib/lwp/\$(ARCH64)/libthread\_db.so.1 \1189 target= / /\$(ARCH64)/libthread\_db\_so\_1  $\frac{1}{100}$  target=../../\$(ARCH64)/libthread db.so.1 link path=usr/lib/lwp/32 target=. link path=usr/lib/lwp/64 target=\$(ARCH64) link path=usr/lib/lwp/libthread.so.1 target=../libthread.so.1 link path=usr/lib/lwp/libthread\_db.so.1 target=../libthread\_db.so.1 link path=usr/lib/nss\_compat.so.1 target=../../lib/nss\_compat.so.1 link path=usr/lib/nss\_dns.so.1 target=../../lib/nss\_dns.so.1 link path=usr/lib/nss\_files.so.1 target=../../lib/nss\_files.so.1 link path=usr/lib/nss\_nis.so.1 target=../../lib/nss\_nis.so.1 link path=usr/lib/nss\_user.so.1 target=../../lib/nss\_user.so.1 link path=usr/lib/scsi/\$(ARCH64)/libscsi.so target=./libscsi.so.1 link path=usr/lib/scsi/\$(ARCH64)/libses.so target=./libses.so.1 link path=usr/lib/scsi/\$(ARCH64)/libsmp.so target=./libsmp.so.1 link path=usr/lib/scsi/libscsi.so target=./libscsi.so.1 link path=usr/lib/scsi/libses.so target=./libses.so.1 link path=usr/lib/scsi/libsmp.so target=./libsmp.so.1 link path=usr/lib/security/\$(ARCH64)/crypt\_bsdbf.so target=./crypt\_bsdbf.so.1 1206 link path=usr/lib/security/ $\frac{\xi}{R}$ (ARCH64)/crypt\_bsdmd5.so \ target=./crypt\_bsdmd5.so.1 1208 link path=usr/lib/security/ $\frac{5}{4}$ (ARCH64)/crypt\_sha256.so \ 1209 target=./crypt\_sha256.so.1 target=./crypt\_sha256.so.1 1210 link path=usr/lib/security/\$(ARCH64)/crypt\_sha512.so \ target=./crypt sha512.so.1 target=./crypt\_sha512.so.1 1212 link path=usr/lib/security/\$(ARCH64)/crypt\_sunmd5.so \ target=./crypt\_sunmd5.so.1 target=./crypt\_sunmd5.so.1 <sup>1214</sup> link path=usr/lib/security/\$(ARCH64)/pam\_allow.so target=./pam\_allow.so.1 1215 link path=usr/lib/security/\$(ARCH64)/pam\_authtok\_check.so \ 1216 target= /pam\_authtok\_check so 1 target=./pam\_authtok\_check.so.1 1217 link path=usr/lib/security/\$(ARCH64)/pam\_authtok\_get.so \ 1218 target=./pam\_authtok\_get.so.1 target=./pam\_authtok\_get.so.1 1219 link path=usr/lib/security/ $\frac{20}{4}$ (ARCH64)/pam\_authtok\_store.so \ target=./pam\_authtok\_store.so.1 <sup>1221</sup> link path=usr/lib/security/\$(ARCH64)/pam\_deny.so target=./pam\_deny.so.1 link path=usr/lib/security/\$(ARCH64)/pam\_dhkeys.so target=./pam\_dhkeys.so.1 1223 link path=usr/lib/security/\$(ARCH64)/pam\_dial\_auth.so  $\sqrt{224}$  target=./pam\_dial\_auth.so.1 target=./pam\_dial\_auth.so.1 link path=usr/lib/security/\$(ARCH64)/pam\_ldap.so target=./pam\_ldap.so.1 link path=usr/lib/security/\$(ARCH64)/pam\_list.so target=./pam\_list.so.1 1227 link path=usr/lib/security/\$(ARCH64)/pam\_passwd\_auth.so \ target= /pam\_passwd\_auth so 1 target=./pam\_passwd\_auth.so.1 1229 link path=usr/lib/security/\$(ARCH64)/pam\_rhosts\_auth.so \ target= /pam\_rhosts\_auth\_so 1 target=./pam\_rhosts\_auth.so.1 link path=usr/lib/security/\$(ARCH64)/pam\_roles.so target=./pam\_roles.so.1 link path=usr/lib/security/\$(ARCH64)/pam\_sample.so target=./pam\_sample.so.1 **link path=usr/lib/security/\$(ARCH64)/pam\_timestamp.so \ target=./pam\_timestamp.so.1** link path=usr/lib/security/\$(ARCH64)/pam\_tsol\_account.so \ target=./pam\_tsol\_account.so.1 1237 link path=usr/lib/security/\$(ARCH64)/pam\_unix\_account.so \ target=./pam unix account.so.1 target=./pam\_unix\_account.so.1 1239 link path=usr/lib/security/ $$(ARCH64)/pam\_unix\_auth.so \ \ 1240$  target= /pam\_unix\_auth so 1 target=./pam\_unix\_auth.so.1 1241 link path=usr/lib/security/ $$(ARCH64)/pam\_unix\_cred.so \ \ 1242$  target= /pam\_unix\_cred\_so 1 target=./pam\_unix\_cred.so.1 1243 link path=usr/lib/security/\$(ARCH64)/pam\_unix\_session.so \ 1244 target= /pam\_unix\_session\_so 1 target=./pam\_unix\_session.so.1 1245 link path=usr/lib/security/\$(ARCH64)/pkcs11\_kernel.so \ target=./pkcs11 kernel.so.1 target=./pkcs11\_kernel.so.1 1247 link path=usr/lib/security/\$(ARCH64)/pkcs11\_softtoken.so \ target=./pkcs11\_softtoken.so.1 target=./pkcs11\_softtoken.so.1

#### **<sup>20</sup>** link path=usr/lib/security/\$(ARCH64)/pkcs11\_tpm.so target=./pkcs11\_tpm.so.1 link path=usr/lib/security/64 target=\$(ARCH64) link path=usr/lib/security/audit\_binfile.so target=./audit\_binfile.so.1 link path=usr/lib/security/audit\_remote.so target=./audit\_remote.so.1 1253 link path=usr/lib/security/audit\_syslog.so target=./audit\_syslog.so.1 link path=usr/lib/security/crypt\_bsdbf.so target=./crypt\_bsdbf.so.1 link path=usr/lib/security/crypt\_bsdmd5.so target=./crypt\_bsdmd5.so.1 link path=usr/lib/security/crypt\_sha256.so target=./crypt\_sha256.so.1 link path=usr/lib/security/crypt\_sha512.so target=./crypt\_sha512.so.1 link path=usr/lib/security/crypt\_sunmd5.so target=./crypt\_sunmd5.so.1 link path=usr/lib/security/pam\_allow.so target=./pam\_allow.so.1 1260 link path=usr/lib/security/pam\_authtok\_check.so \ target=./pam\_authtok\_check.so.1 link path=usr/lib/security/pam\_authtok\_get.so target=./pam\_authtok\_get.so.1 1263 link path=usr/lib/security/pam\_authtok\_store.so \ target= /pam\_authtok\_store\_so 1 target=./pam\_authtok\_store.so.1 link path=usr/lib/security/pam\_deny.so target=./pam\_deny.so.1 link path=usr/lib/security/pam\_dhkeys.so target=./pam\_dhkeys.so.1 link path=usr/lib/security/pam\_dial\_auth.so target=./pam\_dial\_auth.so.1 link path=usr/lib/security/pam\_ldap.so target=./pam\_ldap.so.1 link path=usr/lib/security/pam\_list.so target=./pam\_list.so.1 link path=usr/lib/security/pam\_passwd\_auth.so target=./pam\_passwd\_auth.so.1 link path=usr/lib/security/pam\_rhosts\_auth.so target=./pam\_rhosts\_auth.so.1 link path=usr/lib/security/pam\_roles.so target=./pam\_roles.so.1 link path=usr/lib/security/pam\_sample.so target=./pam\_sample.so.1 **link path=usr/lib/security/pam\_timestamp.so target=./pam\_timestamp.so.1** link path=usr/lib/security/pam\_tsol\_account.so target=./pam\_tsol\_account.so.1 link path=usr/lib/security/pam\_unix\_account.so target=./pam\_unix\_account.so.1 link path=usr/lib/security/pam\_unix\_auth.so target=./pam\_unix\_auth.so.1 link path=usr/lib/security/pam\_unix\_cred.so target=./pam\_unix\_cred.so.1 link path=usr/lib/security/pam\_unix\_session.so target=./pam\_unix\_session.so.1 link path=usr/lib/security/pkcs11\_kernel.so target=./pkcs11\_kernel.so.1 link path=usr/lib/security/pkcs11\_softtoken.so target=./pkcs11\_softtoken.so.1 link path=usr/lib/security/pkcs11\_tpm.so target=./pkcs11\_tpm.so.1 link path=usr/lib/straddr.so target=./straddr.so.2 link path=usr/xpg4/lib/\$(ARCH64)/libcurses.so target=libcurses.so.2 link path=usr/xpg4/lib/64 target=\$(ARCH64) link path=usr/xpg4/lib/libcurses.so target=./libcurses.so.2 # # libses.so needs to dlopen(3C) plugins from usr/lib/scsi/plugins/ses/vendor/, 1289 # a dependency which cannot be automatically derived #

# <sup>1291</sup> depend fmri=system/library/storage/scsi-plugins type=require

**new/usr/src/pkg/manifests/system-library.mf**